**Cleia Scholles Gallert** 

# **SISTEMA HIPERMÍDIA PARA ENSINO BASEADO NOS ESTILOS DE APRENDIZAGEM**

Florianópolis – SC, 2005

# **UNIVERSIDADE FEDERAL DE SANTA CATARINA PROGRAMA DE PÓS-GRADUAÇÃO EM CIÊNCIA DA COMPUTAÇÃO**

**Cleia Scholles Gallert** 

# **Sistema Hipermídia para Ensino baseado nos Estilos de Aprendizagem**

Dissertação submetida à Universidade Federal de Santa Catarina como parte dos requisitos para obtenção do grau de mestre em Ciência da Computação

Lúcia Helena Martins Pacheco

Florianópolis, Agosto de 2005

Esta dissertação eu dedico aos meus pais e ao meu marido, que me deram amor, carinho, apoio e forças para continuar lutando pelos meus objetivos, mesmo que em meus caminhos tivessem muitas dificuldades e barreiras. Portanto,

*"O verdadeiro amor não se conhece por aquilo que exige, mas por aquilo que oferece"* (Jacinto Benavente)

## **AGRADECIMENTOS**

### À Deus!

 Ao meu esposo, Nilson Gallert, pelo amor, carinho, estímulo, compreensão e apoio em todos os momentos e que contribuíram para que eu vencesse mais esta etapa em minha vida.

 Aos meus pais, Ademir Scholles e Elia Scholles, pelos ensinamentos de que devemos lutar pelos objetivos sem desanimar. E mesmo distantes, sempre mantiveram a esperança de que eu iria alcançar mais este objetivo.

 À minha grande amiga, Lurdes Farias, pelas palavras amigas de força e luz nos momentos difíceis pelos quais passei.

 Agradeço à minha orientadora, Lúcia Helena Martins Pacheco, primeiramente pela amizade, orientação, dedicação e apoio em todas as fases deste trabalho.

Meus agradecimentos às amigas Terumi Hattori e Claudia Brancher Kerber que contribuíram para a finalização deste trabalho.

Não poderia esquecer de agradecer uma amiga muito querida, a Anny Key, pelo ombro amigo, pela força e apoio.

Agradeço ao Sr. Rosembergue e todo pessoal do Laboratório do CTC, aos alunos que se dispuseram a testar o sistema e ao pessoal da secretaria do PPGCC.

 Enfim, à todas as pessoas que direta ou indiretamente contribuíram para a conclusão deste trabalho, dando-me forças, apoio e amizade.

Gostaria de dizer às pessoas que *"a esperança não é um sonho, mas uma maneira de traduzir os sonhos em realidade."* (Suenens)

# **SUMÁRIO**

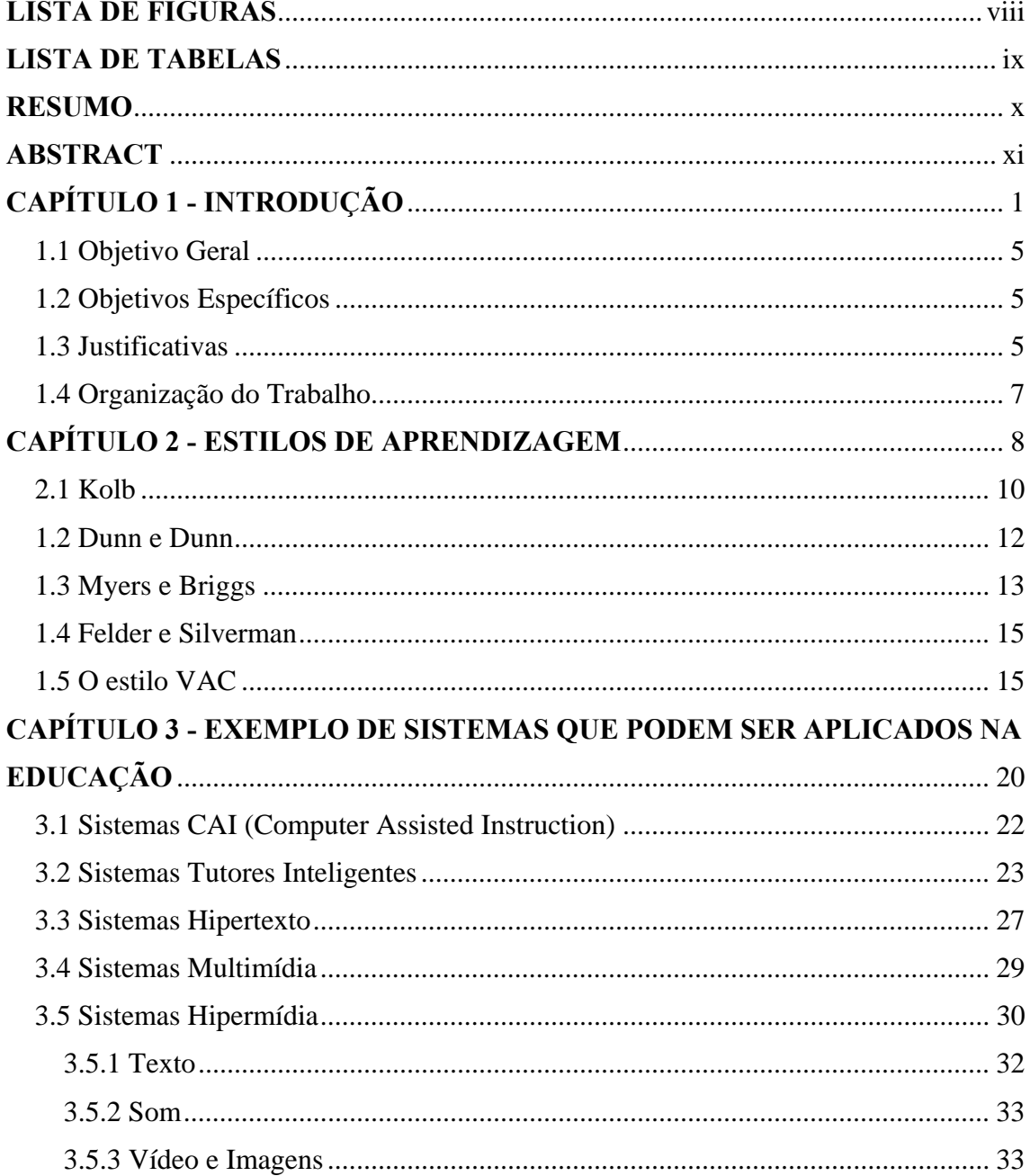

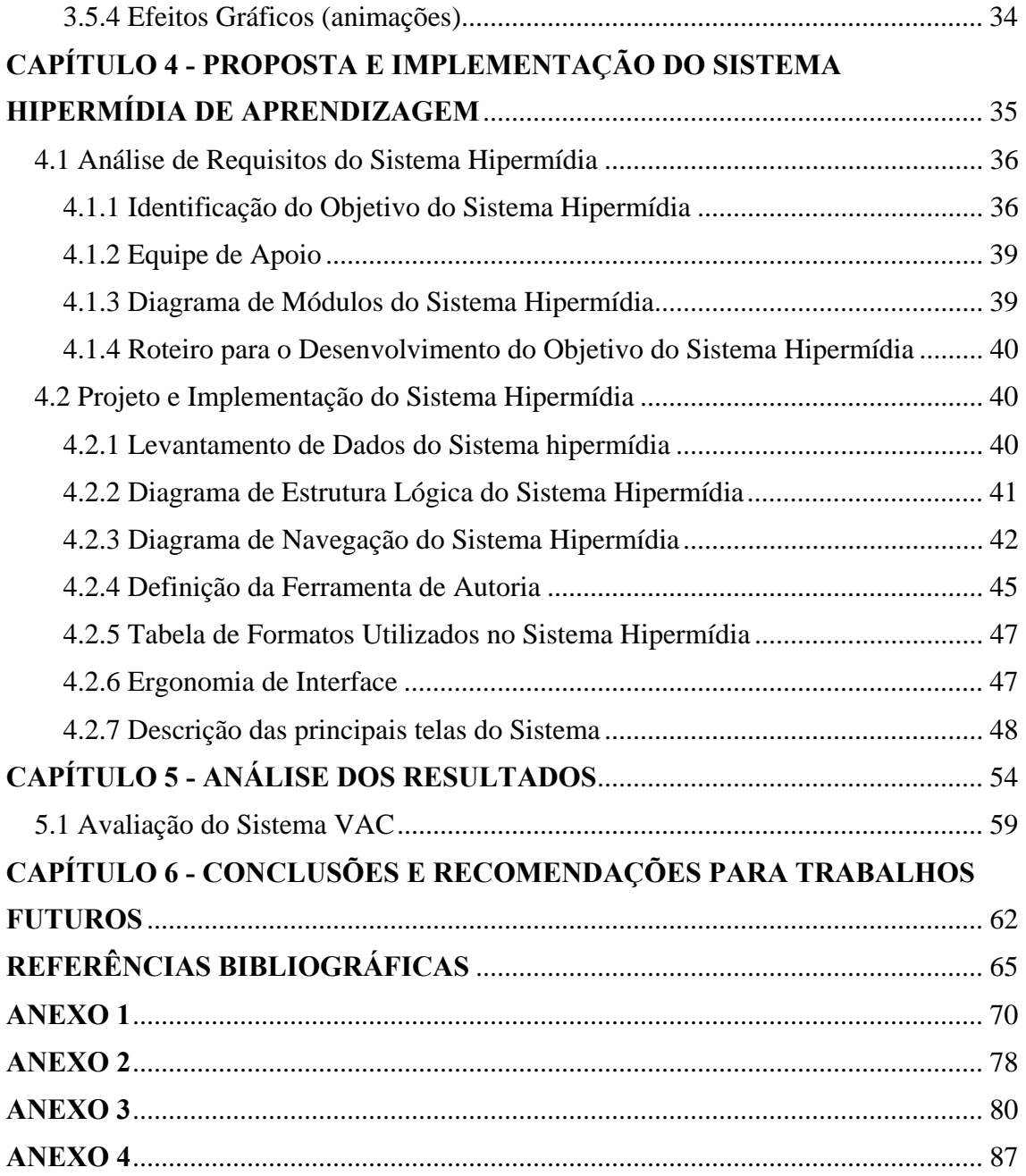

# **LISTA DE FIGURAS**

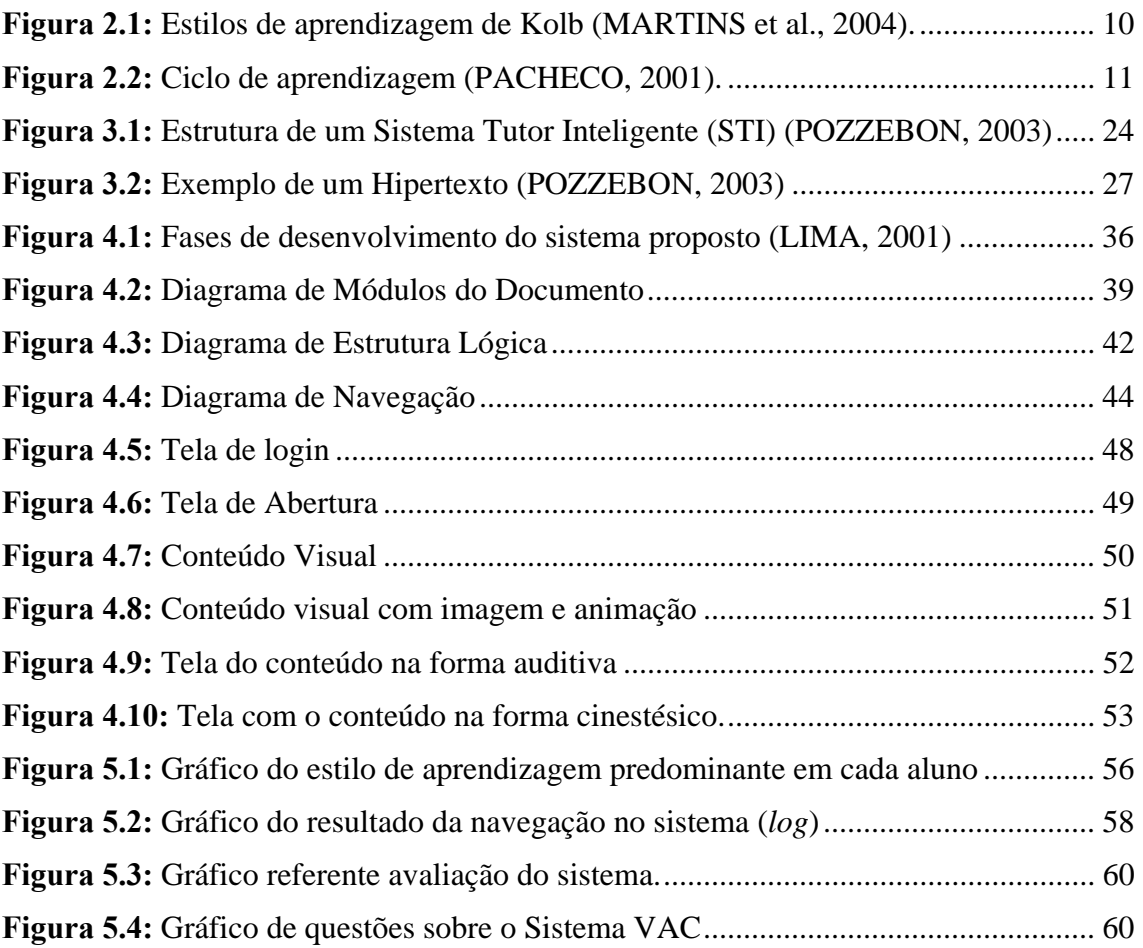

# **LISTA DE TABELAS**

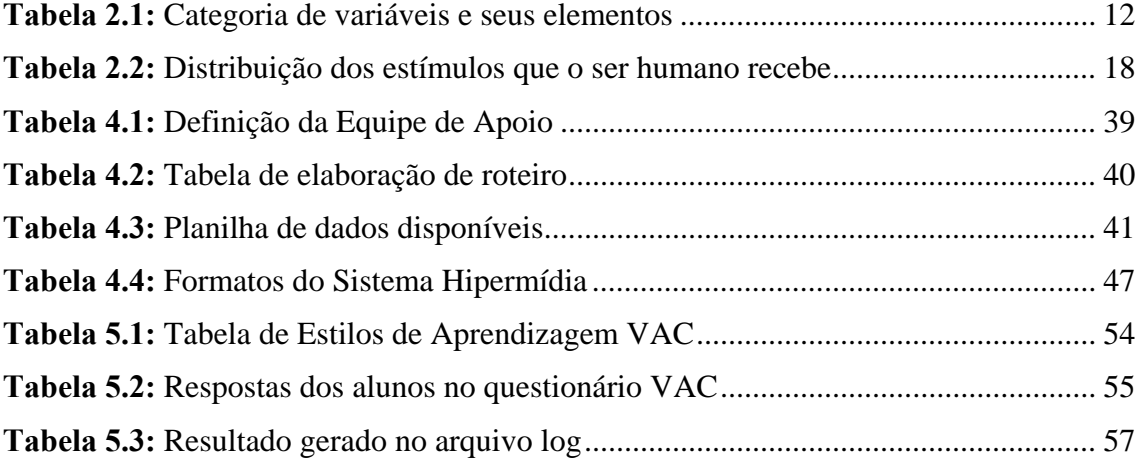

#### **RESUMO**

Este trabalho aborda o desenvolvimento de uma aplicação computacional para ensino de conteúdos tecnológicos e análise do perfil cognitivo dos alunos baseado no estilo de aprendizagem VAC (visual, auditivo e cinestésico). As abordagens dos estilos de aprendizagem são múltiplas, cada uma com suas técnicas e métodos. Para o desenvolvimento deste trabalho, optou-se pelo VAC devido a sua praticidade de implementação computacional. O VAC está relacionado com os três principais canais receptores sensoriais (visão, audição e tato). As pessoas possuem preferência em aprender usando um desses canais, ou seja, uns por meio da visão (figuras, imagens, animações), outros por meio da audição (sons) e outros por meio do tato (toque e movimento corporal). Com base nisto, implementou-se um sistema hipermídia onde o mesmo conteúdo é mostrado por meio dos três canais sensoriais. O *software* desenvolvido gera um arquivo de *log* o qual permite identificar a preferência de navegação do usuário. Tal recurso fornece uma forma de registro que pode servir de base para pesquisas das características cognitivas dos usuários do *software*. Um grupo de alunos testou o *software* tendo a livre escolha de navegação no conteúdo. Um questionário foi aplicado aos alunos antes deles iniciarem a navegação no sistema para identificação do estilo de aprendizagem individual. Posteriormente comparou-se as respostas do questionário com o arquivo de *log* gerado. Verificou-se que o estilo de aprendizagem utilizado variava com a tarefa, ou seja, havia uma tendência dos alunos não utilizarem o mesmo estilo para todas as tarefas.

#### **ABSTRACT**

This work approaches the development of a computational application for instruction of technological contents and analysis of the student's cognitive profile based on the learning style VAK (Visual, Auditive and Kinesthetic). Approaches of the learning style are multiple, each one with its own techniques and method. To develop this work, we chose VAK due to its practicalness for computational implementation. VAK approach is related to main sensorial channels (vision, hearing and touch). People have preference to learn by means of one of those channels, i.e., someone learns better by mean of the vision (figures, images, animations), other by means of hearing (sounds) and another by means of touch (touch and moving body). Based on this approach, it was implemented a hypermedia system, which shows the same content by means of each sensorial channel. Also it is generated a log file that allows to identify of user navigation preference. This resource provides a register that can be used for research of cognitive user profile of this software. The software was tested by a group of students that interacted with it by mean of free navigation through contents. Before the test a questionnaire was applied at the students to identify individual learning style. After the test we compare the questionnaire answers with log file that was generated. This comparison pointed that learning style used changed with the task, that is, the students did not adopt the same style for all the tasks.

# **CAPÍTULO 1 - INTRODUÇÃO**

Nos dias de hoje é possível ver computadores espalhados por diversos locais, como no comércio, repartições públicas, escolas e como mais um eletrodoméstico indispensável na vida familiar. Com a *Internet* as pessoas tem a possibilidade de fazer pesquisas sem sair de suas casas, além disso, ela permite tanto a comunicação como o entretenimento através de rádio, televisão, jogos etc.

Com o crescente avanço tecnológico, surgem diversos estudos e desenvolvimento de sistemas computacionais para a área educacional, bem como estudos sobre o impacto destes aparatos na vida humana. A maioria das escolas precisa repensar os seus métodos pedagógicos em função das novas tecnologias. Diversas metodologias e sistemas informatizados vem sendo desenvolvidos com o intuito de auxiliar os professores neste sentido.

Entretanto, ainda existem professores que não possuem o conhecimento adequado para ensinar os alunos a utilizarem ferramentas informatizadas. Muitas vezes, isso ocorre porque os professores ficam receosos com essas novas tecnologias, sentindo-se, algumas vezes, ameaçados em seu papel por estas. Contudo, vale ressaltar que o papel do professor é essencial em uma sala de aula não podendo ser substituído por uma máquina. A mediação dos conteúdos feita pelo professor e sua interação com os alunos é fundamental para que o processo educacional seja completo.

A utilização, pelo professor, de uma ferramenta (*software* educacional) pode ser considerada como um instrumento facilitador do processo de ensino-aprendizagem, motivando e estimulando os alunos a pensar, investigar, procurar, levantar hipóteses, personalizar melhor o conteúdo aos ritmos individuais de cada aluno etc.

Contudo, os professores precisam não somente adaptar-se à essas novas tecnologias que estão surgindo, mas serem inovadores. Uma possibilidade de inovação é a consideração de que cada pessoa possui um estilo de aprendizagem diferente. Assim, o papel do professor é saber lidar com estes estilos diferentes em uma sala de aula aguçando a vontade de aprender dos alunos.

Em uma sala de aula existe uma diversidade de estilos de aprendizagem diferentes e utilizar-se de metodologias que contemplam os diversos estilos nem sempre é uma tarefa fácil. Além disso, ainda há um certo desconhecimento sobre a importância da utilização destes estilos no ensino e faltam instrumentos pedagógicos disponíveis com estas características. Os professores normalmente ensinam da forma como eles próprios aprendem.

 Estão sendo realizados alguns estudos sobre os diferentes estilos de aprendizagem e sendo aplicados testes para verificar o estilo/perfil de cada estudante. Esses estudos estão avançando para as áreas tecnológicas e pode-se observar sistemas que usam em sua base alguns testes para determinar o estilo de aprendizagem, permitindo desta forma a navegação do estudante no sistema de acordo com sua preferência.

 Pode-se citar trabalhos e pesquisas que foram desenvolvidos usando algum tipo de instrumento que verifica os diversos estilos de aprendizagem dos estudantes. O primeiro trabalho (TOBAR & FREITAS, 2004) é sobre o uso de estilos de aprendizagem na modelagem de estudantes. Primeiramente, os autores realizaram um estudo dentre os vários estilos de aprendizagem, propostos por diversos autores, para escolher qual dos estilos seria o melhor para sistemas hipermídia com o objetivo de obter uma adaptação efetiva. Em seguida, foram apresentados relacionamentos entre os estilos cognitivos, estilos de aprendizagem e modelos de aprendizagem para propor uma estrutura que permite comparações dos estilos de aprendizagem, os quais são as bases para modelos de aprendizagem. O resultado obtido pode ser usado para escolher um modelo de aprendizagem para orientar a adaptação num ambiente de ensino. Levando-se em consideração esta estrutura, foi feita uma análise de custo-benefício. A partir desta, chegou-se que o modelo de aprendizagem escolhido, para ser usado como suporte em ciência da computação. Conforme os autores, os estilos de aprendizagem podem também ser usados para ajudar a melhorar a apresentação do instrutor e sugerir o uso de metodologias alternativas para ajudá-los atingir os estudantes (CHAMILLARD & KAROLICK, 1999).

O trabalho de Chamillard e Karolick consistiu de um experimento realizado com 877 estudantes matriculados em um curso de ciência da computação. Foram utilizados 4 diferentes instrumentos de estilos de aprendizagem para coletar os dados referente aos perfis de aprendizagem daqueles estudantes. Posteriormente estes dados foram usados para recomendar o hábito de estudo apropriado para aqueles estudantes. Também foi avaliado, para cada instrutor, o impacto dos vários estilos de aprendizagem em 8 medidas de desempenho no curso. Conforme os autores, para metade dos instrutores foi encontrado um grande número de resultados estatisticamente significantes que indicam que a discussão de estratégias instrucionais é válida. (CHAMILLARD & KAROLICK, 1999).

 Um outro trabalho foi realizado com estudantes de engenharia de uma escola pública brasileira e teve como objetivo identificar os estilos de aprendizagem baseado no Índice de Estilos de Aprendizagem (ILS) criado por Soloman e Felder (KURI & TRUZZI, 2004). O ILS determina as preferências de aprendizagem em quatro dimensões: Ativo/Reflexivo, Sensitivo/Intuitivo, Visual/Verbal e Seqüencial/Global. O estudo foi realizado durante dois anos e foram avaliados 840 estudantes de engenharia divididos em 4 grupos: Civil, Elétrica, Mecânica e Industrial. Os estudantes preencheram o questionário ILS no início do semestre em março e abril de 1999 e 2000. Os resultados obtidos após a aplicação do ILS mostrou que a maioria dos estudantes, de engenharia, preferem aprender ativamente, sensorialmente, visualmente e globalmente. A análise das respostas dos estudantes para as questões inclusas na dimensão Ativo/Reflexivo revelou diferenças entre os vários grupos da engenharia (Civil, Elétrica, Mecânica e Industrial) e os subgrupos estudados (primeiro, terceiro e quinto ano). Após este estudo, os autores deste trabalho, verificaram que as preferências variam em diferentes áreas e anos dos cursos de engenharia, por exemplo os estudantes do curso de Engenharia Industrial e Elétrica aprendem melhor quando tem oportunidade de experimentar ou testar as informações obtidas, enquanto os estudantes de Engenharia Civil preferem conversar sobre um novo assunto. Um outro fator importante obtido nesta pesquisa é que no terceiro e quinto ano os estudantes geralmente preferem trabalhar em grupo, enquanto os calouros preferem trabalhar individualmente (KURI &

TRUZZI, 2004). Pode-se concluir que isso se deve ao fato de que alunos calouros ainda não conhecem os colegas enquanto os veteranos já possuem grupos dentro da sala de aula.

Valendo-se destas informações foi proposto neste trabalho, a utilização da teoria dos estilos de aprendizagem na especificação de um *software* educacional. E para o desenvolvimento deste, estudou-se diferentes estilos de aprendizagem propostos por alguns autores. Estes enfatizam que a forma como aprendemos depende do estilo individual de aprendizagem. Portanto, utilizar-se de instrumentos que favoreçam os estilos de aprendizagem de cada um, tende a favorecer a eficiência do processo de ensino-aprendizagem motivando o aluno.

 Optou-se pela especificação de um sistema hipermídia devido as potencialidades que esses sistemas possuem como: inserção de áudio, vídeo, imagens, animações etc. Além disso, aplicações do tipo multimídia ou hipermídia tem sido utilizadas tanto na área educacional como na área de turismo, comércio entre outros, devido a facilidade de fazer demonstrações utilizando-se destes recursos citados.

 Foi desenvolvido um sistema hipermídia que contempla três estilos de aprendizagem diferentes: visual, auditivo e cinestésico. O aluno pode navegar pelo conteúdo disposto tanto na forma visual como auditiva ou cinestésica, desta forma, ele tem a liberdade de experimentar diferentes estilos. Um outro fator muito importante na utilização da hipermídia é que o aluno pode navegar e estudar de acordo com seus interesses e ao seu próprio ritmo.

 Além disto, o sistema hipermídia proposto permite a verificação dos estilos individuais de cada aluno por meio de um arquivo *log* que é gerado assim que entra no sistema. Este tipo de recurso permite um registro da forma com que cada aluno interage no sistema fornecendo informações sobre o perfil e preferências individuais, bem como, com a utilização de métodos estatísticos adequados, características de grupos específicos.

 É importante observar que foge ao escopo deste trabalho um estudo mais aprofundado das características de interação dos alunos. Este trabalho visa apenas disponibilizar uma ferramenta que registre informações e as disponibilize para outros estudos. Questões como adaptação do *software* ao perfil dos alunos não são abordadas, pois se considera que os estilos de aprendizagem são apenas indicativos das preferências individuais. Os estilos de aprendizagem não são estruturas cognitivas permanentes e estáveis, mas capacidades que podem ser modificadas por meio de aprendizagem e interesses individuais. Um *software* adaptativo que force navegação por apenas alguns caminhos poderia tornar-se num fator de limitação cognitiva, o que não seria desejável do ponto de vista da aprendizagem.

## 1.1 Objetivo Geral

Verificação experimental dos estilos de aprendizagem por meio de um sistema hipermídia que implementa os estilos VAC.

# 1.2 Objetivos Específicos

a) Analisar a viabilidade da utilização dos estilos de aprendizagem para construção de sistemas educacionais baseados em computador;

b) Possibilitar a verificação experimental das preferências de navegação no sistema visando identificar o estilo de

seu esforço em aprender menor. Da mesma forma, aprendizes auditivos podem optar por ouvir uma gravação do conteúdo e os cinestésicos poderão aprender melhor o conteúdo interagindo por meio do mouse e do teclado. Desta forma, serão os próprios estudantes que irão ter controle sobre a navegação no sistema.

A forma como as pessoas aprendem depende do estilo individual de aprendizagem, criar instrumentos que venham a favorecer o atendimento dos vários estilos individuais tendem a favorecer a eficiência do processo de ensino-aprendizagem, possibilitando um maior engajamento do aluno/estudante neste processo. Segundo PERRY (1994, p. 16)

> *"... especialistas do ensino descobriram que a apresentação de informações através de mais de um dos sentidos humanos ajuda o observador a retê-las com maior facilidade. Ainda mais importante, pode tornar a informação mais interessante para o usuário."*

 Segundo Papert e Harel os alunos aprendem melhor quando tem oportunidade de construir seu conhecimento segundo seu próprio estilo. Além disso, Papert considera que as pessoas aprendem melhor quando constróem algo que seja significativo para elas (apud TORI & BUENO, 1997).

 SMITH MACRAE (2004) define os estilos de aprendizagem como "a maneira em que um indivíduo experimenta o mundo e como esse indivíduo processa e integra a nova informação". Portanto, está relacionado ao processo pelo qual as pessoas absorvem, retém ou adquirem as habilidades e conhecimentos.

 Segundo GARDNER (1993) o indivíduo é dotado de múltiplas inteligências, que se manifestam com maior ou menor intensidade. Para o autor os indivíduos aprendem de maneiras diferentes e a educação tem um papel importante no desenvolvimento global. As inteligências múltiplas de Gardner são as seguintes: lógico-matemática, lingüística, espacial, corporal/cinestésica, rítmica/musical, interpessoal e a intrapessoal.

 Buscou-se na literatura alguns autores que têm estudado os estilos de aprendizagem, dentre eles pode-se citar: Kolb, Felder e Silvermann, Dunn e Dunn, Myers e Briggs e o VAC (visual, auditivo e cinestésico ou VAK -*Visual*, *Auditive* e *kinesthetic*).

 No Capítulo 1, as abordagens mencionadas são apresentadas com maior detalhamento.

#### 1.4 Organização do Trabalho

 O referido trabalho está organizado em seis capítulos. No primeiro capítulo tem-se a introdução, os objetivos bem como a justificativa para realização deste trabalho, acima apresentados.

 O segundo capítulo apresenta um estudo de diversos autores em relação aos seus métodos e técnicas para obter os estilos de aprendizagem bem como a descrição de cada estilo.

 O terceiro capítulo apresenta alguns exemplos de sistemas de informação que são aplicados na educação como Sistemas Tutores Inteligentes, Sistemas Multimídia e Hipermídia.

 No quarto capítulo descreve-se o desenvolvimento do sistema, por meio da aplicação de uma metodologia de desenvolvimento de sistemas multimídia e hipermídia. Além disso, apresenta-se a linguagem utilizada para a implementação, bem como uma descrição do ambiente do sistema.

 No quinto capítulo é descrita a validação do sistema, que foi realizada por alguns alunos do curso de graduação da UFSC (Curso de Computação e Sistemas de Informação). Os resultados obtidos por meio de um arquivo de *log* e um questionário respondido pelos alunos estão dispostos em tabelas e gráficos.

No sexto capítulo tem-se as conclusões e recomendações para trabalhos futuros.

# **CAPÍTULO 2 - ESTILOS DE APRENDIZAGEM**

Os indivíduos diferem uns dos outros na forma de aprender, reter ou absorver as informações e a isto é chamado por alguns autores de estilos de aprendizagem. Em uma sala de aula cada aluno possui seu estilo de aprendizagem preferencial, e se o estilo de ensino utilizado pelo professor não contempla o mesmo estilo do aluno, esse tende a tornar-se desinteressado ou desatento nas aulas. Quando os professores ensinam seus alunos contemplando todos os estilos de aprendizagem o rendimento escolar é muito melhor. Isso foi comprovado, por um estudo feito, pela autora, em 13 instituições diferentes de ensino superior (SHAUGHNESSY, 1998).

Segundo LIEB (1991), os educadores *"... devem lembrar que a aprendizagem ocorre dentro de cada indivíduo como um processo contínuo do começo ao fim".* Porém, o que é aprendizagem? Quando se pode afirmar que houve aprendizagem?

PIAGET (1978) diz que a aprendizagem está relacionada à acomodação de seus esquemas de assimilação, ou seja, quando nos deparamos com alguma coisa nova, que não conhecemos, nosso organismo se desequilibra diante do novo e procura o equilíbrio por meio da adaptação. A adaptação é o equilíbrio entre a assimilação e acomodação. A assimilação é a incorporação de conhecimentos, adquiridos pelo indivíduo, a outros conhecimentos já existentes, enquanto que a acomodação ocorre quando os conhecimentos que o indivíduo possui se modificam de modo a acomodar-se a novos conhecimentos.

Para VIGOTSKY (1988), a aprendizagem de um indivíduo inicia antes dele ir para a escola, porque o indivíduo desenvolve sua aprendizagem no seu dia-a-dia por meio de experiências e trocas com outros indivíduos, ou seja, para ele a aprendizagem está ligada pela cultura e pelas interações sociais de um indivíduo.

Para GAGNÉ (1971), a aprendizagem é influenciada por fatores relacionados ao ambiente que o indivíduo está inserido. O autor afirma que pela aprendizagem o indivíduo desenvolve habilidades, raciocínios, esperanças, aspirações, atitudes e valores. O autor diz que o processo de aprendizagem se realiza,

> *"... quando a situação estimuladora afeta de tal maneira o aprendiz que a performance por ele apresentada antes de entrar em contato com essa situação se modifica depois de ser nela colocado. A modificação da performance é que nos leva à conclusão de que a aprendizagem se realizou (GAGNÉ 1971, p. 4),"*

 Uma afirmação muito importante dita por Gagné, quanto à aprendizagem é que não basta escolas, livros e outros materiais didáticos, é preciso um indivíduo capaz de aprender (GAGNÉ, 1971).

Gardner defende que os indivíduos aprendem de maneiras diferentes e destaca o papel da educação no desenvolvimento global e aplicação da teoria das inteligências múltiplas. As inteligências múltiplas propostas por Gardner estão, de acordo com o autor, presentes no indivíduo, porém, podem se manifestar com maior ou menor intensidade (GARDNER, 1993).

Para LIEB (1991), a aprendizagem é resultado da estimulação dos sentidos, normalmente alguns sentidos são mais usados do que outros. Por isto, os educadores devem apresentar o seu material instrucional, focando os diversos canais sensoriais, aumentando as chances de obter sucesso no ensino.

Segundo MARTINS et al. (2004) o processo de aprendizagem é considerado por algumas pessoas como um processo natural. Pode-se dizer que houve aprendizagem quando a pessoa demonstra um conhecimento em algo que não conhecia anteriormente.

 Existem diversos testes propostos por vários autores para determinar os estilos de aprendizagem, dentre eles destaca-se: Kolb, Dunn e Dunn, Myers e Briggs, Felder e Silverman e o VAC (Visual, Auditivo e Cinestésico).

 A seguir, será realizada uma pequena introdução sobre os instrumentos utilizados para determinação dos estilos de aprendizagem conforme os autores acima citados propõem.

 Kolb diz que aprender é um contínuo captar e transformar. O captar é representado por dois pontos extremos: 'experiência concreta' e 'conceitualização abstrata'. Enquanto transformar é representado por outros dois pontos extremos: 'observação reflexiva' e 'experimentação ativa'. Esses pontos extremos são representados por quadrantes, onde cada quadrante é representado por um estilo de aprendizagem (CERQUEIRA, 2002). O modelo proposto por Kolb pode ser visualizado na Figura 2.1.

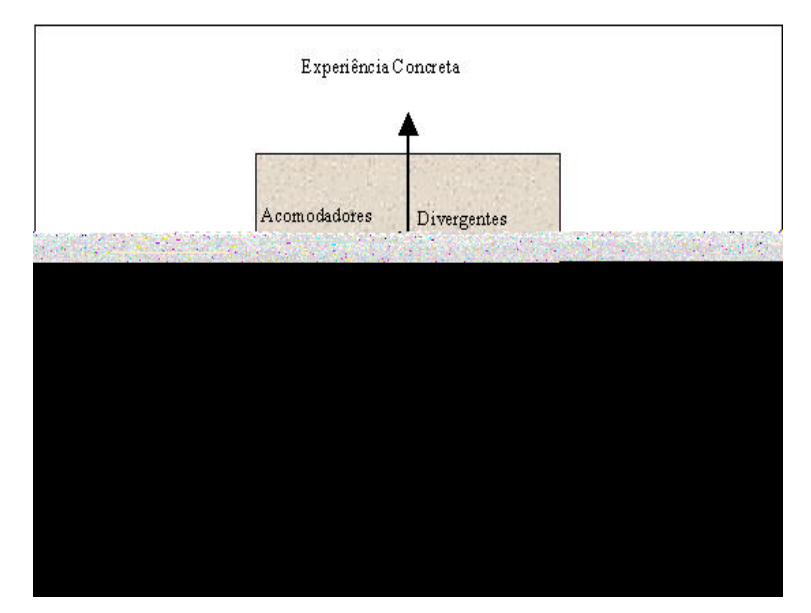

**Figura 2.1:** Estilos de aprendizagem de Kolb (MARTINS et al., 2004).

 A linha vertical, representada pelos extremos: 'conceitualização abstrata' (pensar) e 'experiência concreta' (sentir), representa como as informações são percebidas pelos indivíduos. E a linha horizontal, representada pelos extremos: 'experimentação ativa' (fazer) e 'observação reflexiva' (observar), representa como essas informações são processadas (SHARP et al., 1997).

Em cada um dos quadrantes tem-se o seguinte estilo de aprendizagem: acomodador, divergente, assimilador e convergente.

 Bernice McCarthy desenvolveu em 1979, a partir da teoria de Kolb e de vários outros estudos, o sistema 4MAT. Nesse sistema há uma questão para cada um dos estilos de aprendizagem. De acordo com a Figura 2.2, a progressão do ciclo de

aprendizagem é sempre no sentido horário e inicia no quadrante I indo progressivamente até o quadrante VI (SHARP et al., 1997).

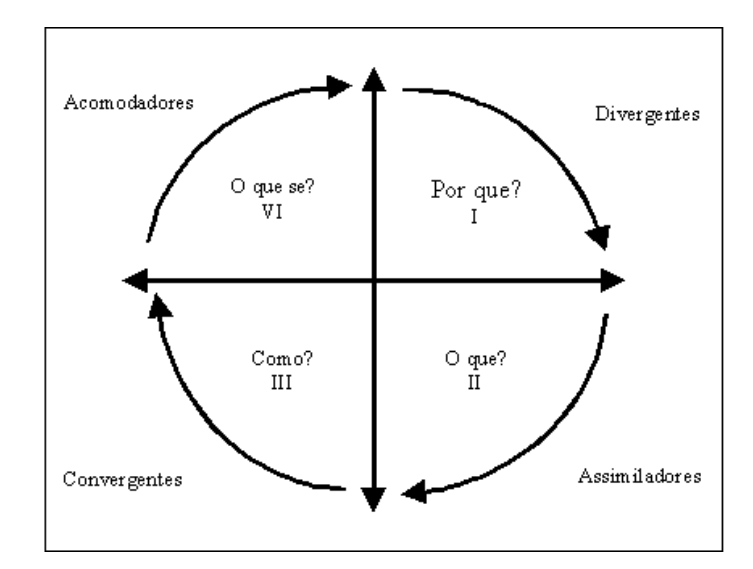

**Figura 2.2:** Ciclo de aprendizagem (PACHECO, 2001).

Para Kolb e McCarthy o instrutor ou professor deve seguir a ordem desses quadrantes (sentido horário) iniciando com atividades no primeiro quadrante, partindo para atividades do segundo quadrante e assim sucessivamente até o quarto quadrante.

 No primeiro quadrante encontram-se os 'divergentes', que são aqueles estudantes com habilidades imaginativas, gostam de argumentar e de receber detalhes sobre o assunto, são motivados pelo "Por que?". A esses estudantes o professor deverá dar-lhes razões para aprender determinado conteúdo (STEPHEN, 1987).

Já no segundo quadrante estão os 'assimiladores', são aqueles estudantes com habilidades para criar modelos teóricos, gostam das informações organizadas e são motivados pelo "O Que?". O professor deverá oferecer-lhes fatos, já que os mesmos gostam da informação organizada.

No terceiro quadrante encontram-se os estudantes 'convergentes', uma de suas qualidades é a aplicação prática das idéias, gostam de receber instruções sobre as tarefas que serão executadas e são motivados pelo "Como?". A esses estudantes o professor deverá permitir fazer exercícios ou testes.

E no quarto e último quadrante encontram-se os 'acomodadores', são aqueles estudantes participativos que se envolvem em novas experiências e são motivados pela pergunta "O que se?". O professor pode permiti-los ensinar a eles mesmos e aos outros, já que são ativos e agem independentemente.

### 1.2 Dunn e Dunn

Para Dunn e Dunn há cinco categorias de variáveis que interferem na aprendizagem: ambiental, emocional, social, física e psicológica. Este modelo, apresentado pelos autores, é o único que considera os efeitos que o ambiente tem sobre as pessoas STEPHEN (1987). A Tabela 2.1 mostra as categorias de variáveis e seus elementos.

| Ambiental   | Emocional        | <b>Social</b> | Física        | Psicológica         |
|-------------|------------------|---------------|---------------|---------------------|
| Temperatura | Motivação        | Próprio       | Percepção     | Analítico/global    |
| Som         | Persistência     | Pares         | Receptividade | Dominância cerebral |
| Luz         | Responsabilidade | Colegas       | Tempo         | Impulsivo/reflexivo |
| Desenho     | Estrutura        | Time          | Mobilidade    |                     |
|             |                  | Autoridade    |               |                     |

**Tabela 2.1:** Categoria de variáveis e seus elementos

Fonte: STEPHEN, L. Assessing your learning style, in Ray Bard et al., The trainers profissional Handbook. San Francisco: Jossey-Bass, 1987.

A variável 'ambiental' é caracterizada pela temperatura, som, luz, projeto da mobília no ambiente físico de aprendizagem. Isso nos mostra que algumas pessoas têm a necessidade em estudar em um ambiente frio e quieto, enquanto outras precisam que o ambiente tenha sons e seja quente (elemento de som e temperatura) (DUNN, 2000).

Enquanto que a variável 'emocional' é caracterizada pela motivação, persistência, responsabilidade e estrutura (fazer alguma coisa da sua própria maneira). Nessa categoria, algumas pessoas precisam terminar um projeto antes de começar um novo (persistência em completar tarefas), e outros trabalham melhor em tarefas múltiplas ao mesmo tempo (DUNN, 2000).

Já a variável 'social' é caracterizada pelo individual, pares, colegas, time e autoridade. Representa os elementos relacionados com o ambiente social no qual o indivíduo aprende: sozinhos ou com pares, com um adulto que tenha autoridade ou com um colega. Por exemplo, uma pessoa possui necessidade de trabalhar sozinha em um assunto novo, enquanto outros aprendem melhor ao trabalhar com colegas (sozinho ou aos pares).

A variável 'física' é caracterizada pela percepção, receptividade, tempo e mobilidade. Nesse caso, o nível perceptual está relacionado com o visual, auditivo, tato e cinestésico. Quanto a mobilidade está relacionada com aquele estudante que se senta ou que se movimenta em uma sala de aula. Na variável física tem-se o *time-of-day*, ou seja, são aquelas pessoas que estudam melhor à noite enquanto outras estudam melhor durante o dia (DUNN, 2000).

E a variável 'psicológica' é representada pelos seguintes elementos: 'analítico/global', 'dominância cerebral' e 'impulsivo/reflexivo'. Os alunos considerados 'analíticos' tendem a ser persistentes e quando começam uma tarefa eles precisam terminá-la. E os alunos 'globais' preferem aprender com som (música, sons repetitivos ou conversa), necessitam de comida (lanches), iluminação branda e estudar com um colega. 'Dominância cerebral' está relacionada às formas de processamento do cérebro (lado direito e esquerdo do cérebro), ou seja, alguns alunos processam as informações usando o lado direito do cérebro (holístico, simultâneo, global), enquanto outros usam o lado esquerdo do cérebro (seqüencial, analítico). O 'impulsivo' é aquele aluno que faz as coisas sem pensar, trabalha rápido demais e se apressa em aprender. Enquanto os alunos 'reflexivos' observam a situação antes de fazer qualquer coisa, ou seja, eles pensam sobre as informações (DUNN, 2000).

Para Dunn e Dunn há alguns fatores que diferenciam os estudantes uns dos outros nos estilos de aprendizagem como: os estilos de aprendizagem mudam com a idade e o sexo. De uma maneira geral os homens são mais visuais e cinestésicos, necessitam de mais mobilidade e trabalham melhor em ambientes informais. Já as mulheres são mais auditivas, necessitam de silêncio ao estudar, trabalham melhor em ambientes formais e não tem necessidade de mobilidade (DUNN & GRIGGS, 1998).

## 1.3 Myers e Briggs

Em 1940, Katherine Cook Briggs e Isabel Briggs Myers (mãe e filha) criaram o chamado MBTI (Tipo Indicador Myers e Briggs), é um tipo de teste para determinar o tipo de personalidade das pessoas e seus estilos de aprendizagem. É formado por questões fechadas com 2 alternativas, das quais o indivíduo precisa optar por apenas uma. O MBTI é baseado no trabalho do psicólogo Carl Jung (BANIGAN & RYAN, 2001).

O MBTI fornece uma medida útil por meio de 8 preferências de personalidade, que todos os indivíduos usam em momentos diferentes. Classifica os estudantes conforme suas preferências que estão organizadas em 4 escalas (BANIGAN & RYAN, 2001):

- a) Extroversão (E)/Introversão(I): como o indivíduo se energiza.
- b) Uso dos sentidos (S)/Intuição (N): o que o indivíduo presta atenção.
- c) Pensar (T)/Sentir (F): como o indivíduo decide.
- d) Julgar (J)/Perceber (P): que tipo de vida o indivíduo adota.

Introversão: são pessoas com grande poder de concentração costumam pensar antes de tomar qualquer decisão, tem preferência por atividades individuais e relacionamentos interpessoais não são prioridades. Possuem um grande poder de concentração e auto-suficiência. Essas pessoas aprendem usando mapa de conceitos, fluxogramas, tabelas de comparação/contraste.

Extroversão: dependem da estimulação e da interação exterior para efetuarem uma boa aprendizagem, tem interesse por pessoas e eventos, além de precisarem de estímulos externos para engajarem-se em situações de aprendizagem. Aprendem explicando a outros ou a si mesmos.

Sentidos: são pessoas voltadas para o presente, além de serem consideradas detalhistas, sistemáticos e práticos, pois possuem o foco em fatos e procedimentos. São considerados sistemáticos e detalhistas e preferem uma leitura organizada, linear e estruturada.

Intuição: são pessoas voltadas para o futuro, também são considerados imaginativos e possuem o foco em sentidos e possibilidades. Os intuitivos estão interessados nas teorias e fazem boas suposições sem atravessar etapas seqüenciais.

Pensar: essas pessoas tendem a tomar as decisões baseadas na lógica e na análise objetiva de causas e efeitos, além de serem ansiosos costumam ser disciplinados.

Sentir: tendem a tomar as decisões baseadas em considerações pessoais e humanísticas avaliativas. São pessoas que não gostam de complicações sociais e precisam de atenção, além de evitarem situações sociais tensas.

Julgar: tem preferência pelas coisas planejadas, organizadas e bem estabelecidas, é considerada uma pessoa rígida e intolerante com ambigüidade.

Perceber: são pessoas curiosas, adaptáveis e espontâneas que aceitam mudanças e novas experiências. Porém, não possuem persistência e consistência que atrapalham seu desempenho, pois começam várias tarefas e tem dificuldade em terminá-las dentro do prazo.

## 1.4 Felder e Silverman

Em 1987, Richard M. Felder e Linda K. Silverman definiram quatro dimensões de aprendizagem: 'entrada' (visual ou verbal), 'percepção' (racional/intuitivo), 'processamento' (ativo/reflexivo) e 'compreensão' (seqüencial/global) (PACHECO, 2001).

Os estudantes que possuem o estilo visual aprendem melhor se as informações estão dispostas em forma de figuras, símbolos, mapas, gráficos etc. Enquanto que aqueles com estilo verbal aprendem melhor por meio de palavras. Retém as informações mais facilmente quando lêem em voz alta ou quando as explicam a terceiros ou ainda pela escrita.

Aqueles com estilo 'racional' têm preferência por dados, fatos e experimentação. Não gostam de surpresas, nem de complicações. Porém, são considerados detalhistas e pacientes, além de possuírem uma grande facilidade em memorizações. Contudo, os 'intuitivos' são considerados impacientes e gostam de coisas consideradas difíceis ou complicadas. Não gostam de coisas repetitivas e sim de coisas inovadoras.

Os 'ativos' gostam de discussões, explicações ou de fazer testes em uma situação concreta. Também gostam de colocar em prática os conhecimentos adquiridos e tem preferência por estudar em grupo. Enquanto que os 'reflexivos' têm preferência pelo estudo individual. São apenas observadores, preferem pensar sobre o conteúdo apresentado.

Os estudantes com o estilo 'seqüencial' aprendem de uma forma seqüencial, lógica e encadeada conforme a apresentação do conteúdo. Os 'globais' aprendem aos saltos, e precisam ter uma visão do todo para poder entender os detalhes.

## 1.5 O estilo VAC

O estilo de aprendizagem VAC (Visual, Auditivo e Cinestésico) baseia-se na utilização dos três canais sensoriais: visão, audição e cinestésico (tato, movimento).

De acordo com DUCKETT & TATARKOWSKI (2004), pesquisas mostram que aproximadamente um terço da população é visual, um terço é auditivo e um terço é cinestésico. Esta característica pode ser considerada genética, dependendo de qual parte do cérebro é mais receptiva em cada uma das três áreas, ou pode ser devido ao modo

como somos ensinados . Porém, de acordo com Ann, cerca de 29% dos estudantes são aprendizes visuais, 23% são aprendizes auditivos, 34% são aprendizes cinestésicos e 14% são aprendizes mistos (aprendem usando qualquer um dos três canais sensoriais) (FREI, 1997).

Geralmente o canal receptor que predomina no indivíduo é o que determina a melhor forma como a informação é absorvida, ou seja, a forma como esse indivíduo melhor aprende.

Alguns estudantes escolhem ter uma combinação de dois ou algumas vezes dos três estilos de aprendizagem.

Durante as várias etapas da vida de uma pessoa as informações aprendidas são passadas por meio dos três canais sensoriais, conforme (DONCLARK, 2000)

> *"... no jardim de infância, primeira, segunda e terceira séries, a informação nova é apresentada cinestesicamente. Durante a quarta a oitava série são apresentadas visualmente e do segundo grau até a universidade a informação é apresentada auditivamente por aulas expositivas"*

Os professores deveriam ensinar os seus alunos estimulando os três canais sensoriais, porque haverá um favorecimento dos diferentes estilos de aprendizagem contidos em uma sala de aula (DONCLARK, 2000).

Muitas pessoas mantêm uma aprendizagem dominante e uma auxiliar. Normalmente as pessoas usam esses modos de aprendizagem para processar a informação de uma forma inconsciente, porém as pessoas podem ficar atentas para identificar qual dos modos de aprendizagem elas preferem. Usa-se os três canais receptores (visual, auditivo e cinestésico), porém, há pessoas em que um desses três canais é predominante. Portanto, um indivíduo pode ter preferência em executar determinada tarefa ou função usando um dos canais e para outra tarefa ele pode usar outro canal (CONNER & HODGINS, 2000).

 Os aprendizes visuais preferem olhar o que eles estão aprendendo, figuras e imagens os ajudam a entender melhor as idéias e informações do que explicações. Um desenho ou uma imagem pode ajudar mais na aprendizagem do que uma discussão sobre o mesmo. Quando alguém está explicando alguma coisa para um aprendiz visual, ele (a) pode criar uma imagem mental do que a pessoa está falando ou descrevendo. Podem ser divididos em: lingüístico e espacial ou verbal e não-verbal. Os aprendizes visuais lingüísticos/verbais aprendem melhor com a leitura e escrita, lembram-se do conteúdo escrito mesmo sem precisar lê-los mais de uma vez. Além disso, têm preferência em estudar em ambientes calmos (JESTER & MILLER, 2000, CONNER & HODGINS, 2000).

 Para ajudar os aprendizes visuais lingüísticos/verbais deve-se usar canetas coloridas que realçam as informações. Escrever frases que resumam informações chaves obtidas dos livros. Fazer cartazes com expressões e conceitos que precisam ser memorizados, usando canetas coloridas para destacar os pontos chaves no cartaz. Porém, o número de informações no cartaz precisa ser limitado para que o aprendiz possa fazer uma "imagem mental" da informação. Esse tipo de aprendiz pode digitar as informações das suas anotações e livros no computador para estudar posteriormente (JESTER & MILLER, 2000).

Já os aprendizes espaciais/não-verbais, têm dificuldade com a escrita e melhoram usando demonstrações, vídeos, imagens etc. Esses aprendizes também gostam de estudar em ambientes calmos e podem não gostar de trabalhar em grupos de estudos. Para auxiliar esses aprendizes, pode-se fazer cartazes com as informações que precisam ser memorizadas, como desenhar símbolos ou figuras que facilitam a lembrança. Porém, deve-se limitar o número de informações que serão dispostas no cartaz, para que esse aprendiz faça uma "imagem mental" das informações. Usar um quadro grande para auxiliar na criação dos mapas e diagramas que ilustram os conceitos chaves. Pode-se usar o computador para auxiliar na organização do material que deverá ser memorizado, criando tabelas e mapas com gráficos que podem ajudá-los a compreender e reter o material da aula (JESTER & MILLER, 2000).

Portanto, para manter um aprendiz visual atento à disciplina, o professor deveria utilizar-se de recursos visuais como: mapas, gráficos, fluxogramas, desenhos, vídeo, anotações, slides etc. Pois, o que distrai a atenção de um aprendiz visual são os estímulos visuais em demasia ou conflitantes.

Pode-se observar na Tabela 2.2, que a capacidade de captação e retenção por meio da visão é muito maior do que os outros sentidos.

| <b>Sentidos</b> | Porcentagem de captação e retenção |
|-----------------|------------------------------------|
| <b>Gosto</b>    | $1\%$                              |
| Tato            | 1,5%                               |
| <b>Olfato</b>   | 3,5%                               |
| Audição         | 11%                                |
| <b>Visão</b>    | 83%                                |

**Tabela 2.2:** Distribuição dos estímulos que o ser humano recebe

Fonte: http:// www.di.ufpe.br/~if124/multimidia.htm, acessado em 12/04/04

Os auditivos preferem as mensagens faladas, por isso gostam de discussões em sala de aula e tendem a sussurrar quando estão lendo. Um aprendiz auditivo tem dificuldades com leitura e escrita, porém, podem ler suas anotações e gravá-las em fitas e depois ouvi-las, pois precisam ouvir sua própria voz para processar a informação. O tipo de aprendiz auditivo predominante é o chamado "ouvinte", é considerado um bom aluno na escola. Fora da escola eles costumam relembrar as coisas ditas à eles e constróem sua própria informação (CONNER & HODGINS, 2000).

Esse tipo de aprendiz precisa trabalhar em um grupo de estudos ou com um amigo para revisar as informações e quando estiver sozinho ele poderá estudar o conteúdo lendo em voz alta. Também poderá gravar suas leituras e ouvi-las posteriormente (JESTER & MILLER, 2000).

Para manter esses estudantes, auditivos, atento numa aula, é preciso que o professor inclua atividades de auditório com *brainstorming* (tempestade de idéias), grupos de discussão, desenvolver um diálogo entre o professor e os estudantes, permitir questionamentos etc. São considerados organizados e gostam das informações detalhadas (DONCLARK, 2000)

Os aprendizes cinestésicos têm preferência por aprender usando todos os sentidos como visão, tato, audição ou se movendo. Esses aprendizes tendem a recordar as coisas que eles fazem e experimentam. Normalmente esse tipo de aprendiz perde a concentração se não existir uma simulação ou movimentação. Quando estão em uma aula expositiva eles gostam de fazer anotações. E quando vão fazer uma leitura costumam dar uma olhada geral no texto para depois se ater nos detalhes, principalmente se o texto tiver figuras, eles costumam analisá-las.

Esse tipo de aprendiz gosta das atividades de laboratório ou mesmo pesquisas de campo que são realizadas fora da sala de aula, onde podem manipular materiais e fazer experiências para aprender novas informações. Quando estão estudando normalmente caminham em volta e lêem em voz alta as suas anotações ou livros (JESTER & MILLER, 2000).

Na maioria das vezes, não tem sucesso na escola porque a maioria das salas de aula não oferece oportunidades para eles se moverem ou tocarem em objetos (CONNER & HODGINS, 2000).

Para manter um estudante, cinestésico, atento às aulas, o professor precisa usar atividades que eles possam usar um dos sentidos acima citados. Sempre que possível tocar música durante as atividades, usar marcadores coloridos para enfatizar os pontos chaves, usar exemplos ou fotografias para ilustrar uma idéia, fazer modelos que ilustram conceitos chave, levá-los ao laboratório, fazer pesquisas de campo etc.

Observou-se que os autores, acima citados, diferem uns dos outros na forma de definir os estilos de aprendizagem. Para Dunn e Dunn existem variáveis que interferem na aprendizagem, enquanto Kolb propôs um ciclo de aprendizagem que precisa ser seguido pelos professores para contemplar os diversos estilos de aprendizagem presentes em uma sala de aula. Myers e Briggs criaram um teste que permite identificar os tipos de personalidade e estilos de aprendizagem das pessoas. Enquanto Felder e Silverman definiram quatro dimensões de aprendizagem. E os estilos VAC estão relacionados aos canais sensoriais receptores de cada indivíduo. Além dos autores acima citados, existem outros que propõem testes para verificação do estilo de aprendizagem ou perfil psicológico das pessoas.

A grande maioria dos testes para obter o estilo de aprendizagem estão sendo usados na implementação de sistemas educacionais que procuram adaptar-se ao estilo de cada estudante. No capítulo seguinte, será abordado alguns exemplos de sistemas que podem ser implementados usando a adaptação, ou seja, que adaptam-se conforme o estilo de aprendizagem do estudante ou mesmo que apresentam um conteúdo abrangendo os estilos de aprendizagem.

# **CAPÍTULO 3 - EXEMPLO DE SISTEMAS QUE PODEM SER APLICADOS NA EDUCAÇÃO**

Com o avanço tecnológico estão sendo desenvolvidos estudos da aplicação de algum programa (*software* educacional) nas escolas para auxiliar no ensino. Porém, existem divergências quanto aos benefícios que um *software* educacional ou a própria *Internet* pode trazer para as crianças e jovens.

O autor SETZER (2004) é contra o uso de computadores por crianças e jovens como uma ferramenta didática ou de lazer. O autor afirma que o computador transforma as crianças e adolescentes em adultos precoces e recomenda que os alunos aprendam a usar o computador nos últimos anos do ensino médio.

Contudo, existem alguns autores que possuem uma outra opinião, acerca do uso de computadores por crianças, para eles a utilização de desenhos como atividade realizada diante de um computador é considerado um instrumento muito rico no desenvolvimento cognitivo dessas crianças. Pois, as crianças podem organizar as imagens empregando noção de espaço, podem explorar as diferentes cores e formas, além de utilizarem diversos recursos relacionados ao melhoramento da qualidade da imagem (FERREIRA, 2005).

Segundo FERREIRA (2005), "*o computador pode ser considerado um recurso que enriquece o contexto lúdico e simbólico*", justamente pelo fato de exercer um grande fascínio das crianças e estas construírem seus conhecimentos.

O editor de texto é um outro grande aliado das crianças pelo fato de elas não despenderem um grande esforço físico para escrever seus textos, já que a forma manual é um pouco cansativa. Além disso, é muito mais fácil fazer rascunhos e depois modificá-los, fazer revisões e alterações sem deixar o trabalho rasurado com uma caligrafia feia como na forma manual. Quanto ao uso da *Internet* pelas crianças há um problema em relação a grande quantidade de informação que está disponível e como ensinar os alunos a separarem o que é interessante ou não para o seu aprendizado. Portanto, o uso da *Internet* vai ser eficiente se os professores e alunos transformarem as informações em conhecimentos (FERREIRA, 2005).

No Brasil ainda são poucas as escolas com computadores, com acesso a *Internet*, que usam algum tipo de *software* educacional e com uma boa estrutura para que o aluno possa desenvolver sua capacidade de criatividade, de produzir, de autonomia e de responsabilidade.

 Segundo uma pesquisa da Fundação Getúlio Vargas, no Brasil ainda existem pessoas que não tem acesso à tecnologia de informação. O mapa da exclusão digital no Brasil mostra que apenas 12,46% da população tem acesso à alguma tecnologia da informação. Além disso, as regiões norte e nordeste possuem os maiores índices de exclusão digital (FVG, 2003).

 Contudo, existem diversos sistemas educacionais (*software*) que são desenvolvidos para auxiliar os professores nas atividades pedagógicas. Dentre eles temse os CAI (*Computer Aided Instruction* – Instrução Assistida por Computador), Sistemas Tutores Inteligentes (STI), sistemas baseados em hipertexto, multimídia e hipermídia. Além disso, também existem diversos projetos e estudos sendo desenvolvidos nesta área.

 O *software* educacional é considerado um instrumento auxiliar do processo de aprendizagem. Pode-se citar como exemplo de *software* educacional as enciclopédias em multimídia, que auxiliam as pesquisas de uma forma rápida e prática e faz uso de recursos como textos, sons e vídeos chamando a atenção dos alunos. Há os "ambientes interativos" que permitem um aprendizado individualizado, além de dar assistência através de uma interface homem-máquina. Pode-se citar os tutoriais que fazem uso de diferentes mídias, além de avaliar o desempenho do aluno conforme os níveis de aprendizagem. As estações de trabalho (*Workstation*) também podem ser utilizadas pelos alunos. Nesse caso, o professor também pode comunicar-se com os alunos por meio de estação de trabalho remotamente. Além disto, uma grande diversidade de tecnologias computacionais podem ser aplicadas no ensino e aprendizagem (RICARTE et al., 1998).

Porém, não basta apenas colocar os computadores a disposição dos alunos apenas para que eles pratiquem a digitação, desenho ou jogos. O computador deverá ser utilizado como um instrumento que irá ajudá-los no desenvolvimento da aprendizagem, ou seja, a ampliar seu potencial intelectual. Uma possibilidade seria o computador passar a ser o aprendiz e o aluno o professor, com isso o aluno vai construindo seu conhecimento a partir de seus próprios ensinamentos e descobertas (MESQUITA & MACHADO, 1999).

Ensinar não é apenas fazer com que os estudantes tenham que decorar fórmulas, textos, figuras ou regras. É fazer com que os alunos aprendam a pensar, ou "aprendam a aprender". Por isso, o uso de algum *software* para auxiliar o ensino pode ser uma boa oportunidade de capacitar os estudantes à adquirirem conhecimento e desenvolver seu raciocínio, de forma interativa.

O advento do *software* educacional não pretende extinguir a função do professor e nem reduzir a sua importância no processo ensino-aprendizagem. O professor é parte fundamental na aprendizagem dos alunos, tirando dúvidas, corrigindo erros e aprofundando em alguns conceitos que não foram supridos pelo *software* educacional e fornecendo modelo de interação social e liderança tão necessários a formação integral do jovem.

A informática na educação pode ser uma aliada do professor, facilitando o seu trabalho e permitindo um nivelamento dos alunos, além de um atendimento mais diferenciado à cada um, devido a capacidade de repetição dos conteúdos por parte do sistema.

O uso de sistemas educacionais (*software)* pode propiciar uma motivação nos estudantes, tornando o processo de aprendizagem mais prazeroso. Para Gagné, a motivação é um fator importante no processo de ensino e aprendizagem. O aluno precisa sentir-se motivado a aprender, e isso está diretamente ligado ao ambiente de ensino e o material didático (GAGNÉ, 1971).

Portanto, há muitas justificativas para o uso da informática na educação e para a pesquisa de novas aplicações e de sua melhor adaptabilidade nos ambientes de ensinoaprendizagem.

A seguir será dada uma pequena introdução sobre os CAI, STI e sistemas hipertexto multimídia e hipermídia.

#### 3.1 Sistemas CAI (Computer Assisted Instruction)

 Segundo o Dicionário de Terminologia de Educação a Distância, os Sistemas CAI (*Computer Assisted Instruction* - Instrução Assistida por Computador) são definidos como: "Uso do computador como "máquina de ensino" para apresentar informações e exercícios de forma dirigida e controlada<sup>1</sup>".

 Os sistemas CAI surgiram nos anos 60, são ambientes de aprendizagem que tem implementado em sua base um conteúdo pré-estabelecido, determinado pelo autor e não é adaptável ao aluno, ou seja, esses sistemas usam a teoria behaviorista de estímuloresposta. O meio de aprendizado utilizado pelos sistemas CAI é o exercício e prática (MARTINS et al., 2004).

 Esse tipo de sistema é considerado como um "virador de página" eletrônico porque não se adapta às necessidades do aluno. Devido a isto, surgiu na década de 70 os chamados ICAI (*Inteligent Computer Assisted Instruction* – Instrução Inteligente Assistida por Computador) ou STI (*Instruction Tutoring System* – Sistemas Tutores Inteligentes). A seguir será dada uma breve introdução sobre estes sistemas.

### 3.2 Sistemas Tutores Inteligentes

 $\overline{\phantom{a}}$ 

 Os Sistemas Tutores Inteligentes (STI) fazem parte dos programas de apoio ao ensino e uma de suas características principais é o uso de técnicas de Inteligência Artificial que permitem ao estudante interagir na atividade instrucional. Um sistema tutor inteligente tenta simular o pensamento humano e age como se fosse um professor, questionando, interagindo com novos conhecimentos ou com problemas conforme o aluno vai progredindo na aprendizagem ou não. São sistemas que ao interagir com o aluno modificam sua base de conhecimento, possuem a capacidade de verificar as preferências do aluno de acordo com as escolhas que ele faz no ambiente e adaptam as estratégias de ensino conforme essas preferências (NEVADO, 1999).

 O desenvolvimento de um sistema tutor inteligente é uma tarefa complexa que envolve diversas áreas de pesquisa como a Psicologia Cognitiva, Pesquisa Educacional e a própria Inteligência Artificial (MARTINS et al., 2004).

A construção de Sistemas Tutores Inteligentes baseia-se no paradigma de Sistemas Especialistas (*Expert Systems*) usado em Inteligência Artificial. Um Sistema Especialista pode ser definido como um sistema que simula o conhecimento de um

<sup>&</sup>lt;sup>1</sup> Acessado em: http://www.escolanet.com.br/dicionario/dicionario\_c.html, acessado em 23/09/2004.

especialista humano. A arquitetura básica dos STI é composta pelos seguintes módulos: modelo do especialista, modelo do estudante, modelo de ensino e o modelo de interface.

A Figura 3.1 mostra a estrutura de um STI, integrando os módulos acima citados. Quando o aluno inicia uma sessão, o sistema verifica os conhecimentos do estudante que estão armazenadas no modelo do estudante e as compara aos conhecimentos que estão armazenados no modelo do especialista. Feita a comparação, os resultados são repassados para o modelo pedagógico que decidirá qual e como a instrução será aplicada ao estudante por meio do modelo de interface. O STI faz atualização dos conhecimentos adquiridos pelo estudante no módulo do estudante e recomeça todo o processo novamente gerando uma nova instrução com novos problemas a serem resolvidos pelo estudante (POZZEBON, 2003).

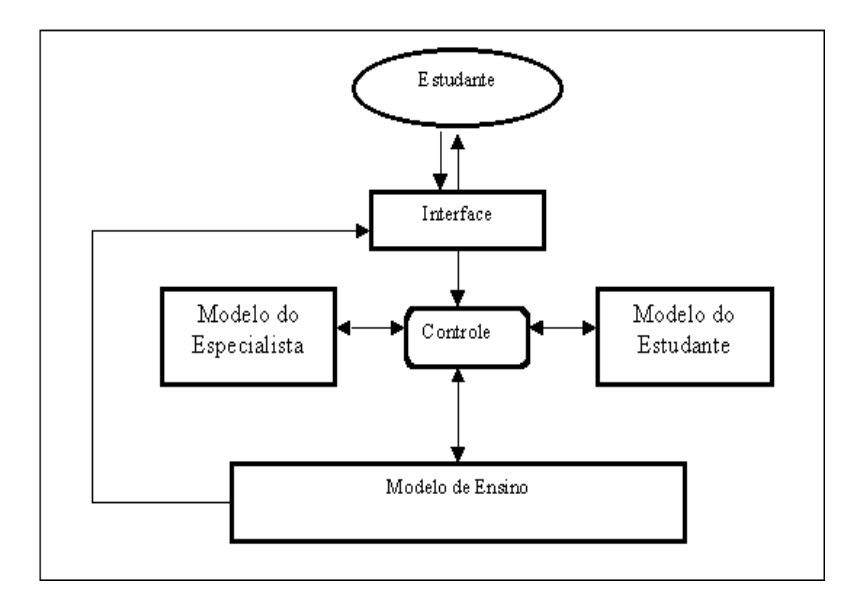

**Figura 3.1:** Estrutura de um Sistema Tutor Inteligente (STI) (POZZEBON, 2003)

O modelo do especialista é considerado o mais importante dos módulos porque faz o papel de um professor dentro do Sistema Tutor Inteligente. Segundo MARTINS et al. (2004), tal modelo é quem possui o material instrucional. Contudo, a modelagem do conhecimento do modelo especialista é uma tarefa que requer a colaboração tanto do desenvolvedor (projetista) quanto do especialista ou professor (POZZEBON, 2003).

O modelo do estudante é representado pelo conhecimento e habilidades do estudante adquiridas durante sua interação no tutor. O modelo do estudante guarda algumas informações a respeito do estudante como a sua identificação, listas de exemplos e conceitos vistos anteriormente, as suas preferências, erros cometidos e um

registro do desempenho desse aluno durante a aprendizagem (MARTINS et al., 2004). A construção do modelo do estudante também é considerada uma tarefa complexa, porque precisa contemplar os aspectos do conhecimento e do comportamento do estudante (POZZEBON, 2003).

Para POZZEBON (2003), o modelo de estudante pode ser representado de acordo com o modelo diferencial, modelo *overlay*, modelo de perturbação, modelo estereótipo, modelo de simulação ou modelo de agentes. Tais modelos são descritos a seguir:

- a) O modelo diferencial é aquele em que a eficiência do estudante é comparada com a eficiência do especialista que está contida na base de conhecimento do modelo do especialista.
- b) O modelo *overlay* é baseado na representação do conhecimento do estudante representado na base de conhecimento como uma estimativa da instrução do estudante. Essa estimativa pode ser representada por alguns valores e medidas como: sabe ou não sabe, bom-médio-ruim ou um valor quantitativo que representa quanto o estudante sabe determinado assunto.
- c) O modelo de perturbação é baseado em erros cometidos pelo estudante que são supostamente causados pela falta de algum conceito ou pela concepção errônea do mesmo.
- d) O modelo estereótipo classifica o estudante de acordo com alguns estereótipos como, por exemplo: novato, iniciante, intermediário e especialista.
- e) O modelo de simulação procura simular como o estudante irá comportar-se em determinada situação.

f) O modelo de agentes se baseia na concepção de que tanto o estudante quanto o tutor são agentes cognitivos, ou seja, que tem inteligência. O modelo de agentes cognitivos é baseado em três estados mentais: crenças, desejos e intenções (*Belief*, *Desires*, *Intentions*). Pode-se definir crenças como sendo a visão e os conhecimentos que um agente possui do ambiente no qual está inserido. Desejos são intenções sem ação, enquanto que intenção refere-se ao compromisso de um agente para execução de metas.

Já o modelo de ensino ou tutor é responsável pelas ações baseadas no desempenho do aluno, ou seja, é ele quem decide a forma como irá apresentar ao estudante determinado conceito, de acordo com o que tem na sua base de conhecimento. Essas ações podem ser por meio de mensagens explicativas ao aluno e, de acordo com seu
nível de habilidades, o modelo de ensino vai apresentando problemas, simulações ou um material de reforço (MARTINS et al., 2004).

Para POZZEBON (2003), o modelo de ensino faz um diagnóstico da aprendizagem do estudante baseado nas informações contidas no modelo do estudante e na solução do professor contidas no modelo do especialista. A partir do diagnóstico o tutor decide quais, como e quando apresentar as informações ao estudante.

Existe a preocupação, por parte dos desenvolvedores, em motivar os estudantes diante do STI e para isto está sendo inserido agentes pedagógicos animados no ambiente de aprendizagem. Esses agentes tem a função de expressar alguns comportamentos diante das escolhas do estudante dentro do contexto do ambiente de aprendizagem.

O modelo de interface é o responsável pelo fluxo de informações que ocorre tanto dentro como fora do sistema, coordenando as operações de troca de informações entre os módulos (MARTINS et al., 2004).

O projeto de interface para um sistema sempre requer muita atenção, porque pode desmotivar ou desestimular um estudante diante de uma interface complicada ou com um *design* mal elaborado. Para POZZEBON (2003, p. 18) *"... o usuário não deve ter que se adaptar à interface do sistema, ao contrário, a interface deve ser projetada para que seja intuitiva e natural para ele aprender a utilizá-la".* 

Portanto, a interface apesar de não ter uma complexidade comparada à construção dos outros módulos, ela também requer atenção durante o seu desenvolvimento para que tenha uma representação fácil e amigável.

Apesar da grande complexidade que envolve a construção de STI (Sistema Tutor Inteligente), já existem alguns STI como o SCHOLAR (desenvolvido para ensino de Geografia), GUIDON (desenvolvido para medicina), SOPHIE (desenvolvido para detectar falhas em equipamentos de eletrônica), SPADE (desenvolvido para o ensino de LOGO), PROUST (sistema para ensino de programação em Pascal) etc. (COSTA, 2002).

## 3.3 Sistemas Hipertexto

Podemos definir um hipertexto como sendo textos eletrônicos (*nodos*) que estão interligados a outros textos por meio de ligações (*links*). Segundo, BADGETT & SANDLER (1994, p. 483), hipertexto pode ser definido como sendo

> *"... um sistema de objetos de texto vinculados que permitem a um usuário ler ou estudar um tópico via um caminho personalizado. Os objetos de hipertexto são vinculados de maneira cruzada, semelhante à forma como as informações são armazenadas no cérebro humano. Os caminhos que ligam os diversos objetos podem ser percorridos numa seqüência selecionada pelo usuário".*

 A Figura 3.2 mostra um exemplo de um hipertexto. Cada um dos quadros que contém texto é considerado como sendo um nodo ou nó, e as palavras que estão grifadas em azul representam as ligações a outros nodos, ou seja, as palavras grifadas em azul são *links* para outros nodos. Lembrando que os *links* estão representados pelas setas e os quadros representam a tela do computador já que cada nodo está associado a uma janela na tela.

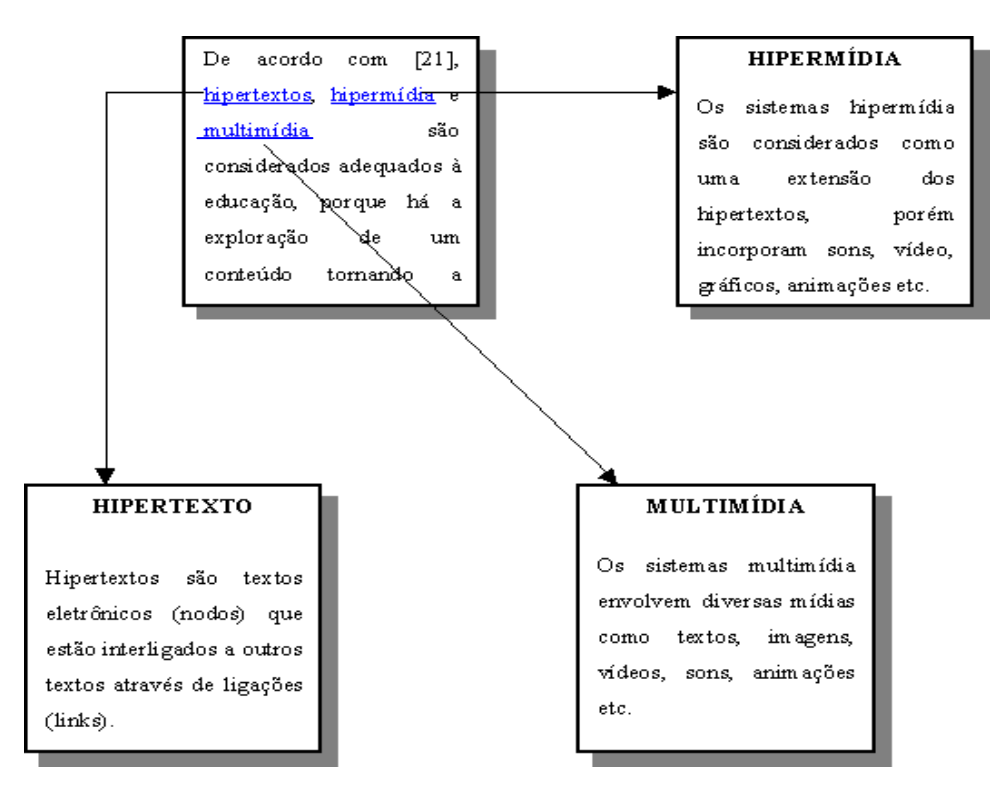

**Figura 3.2:** Exemplo de um Hipertexto (POZZEBON, 2003)

 Os sistemas de hipertexto já vêm sendo criados desde 1945 quando Vannevar Bush criou um sistema chamado Memex. Porém, o termo "Hipertexto" foi criado em 1965 por Ted Nelson e em 1967 Andy Van Dam desenvolveu o *Hypertext Editing System* (RICARTE et al., 1998, NIELSEN, 1995).

Desde então, foram criados diversos sistemas baseados em hipertexto, multimídia e hipermídia. Nos anos 90 houve grandes avanços nas pesquisas de desenvolvimento de sistemas hipertexto e hipermídia. O *Mosaic* foi consagrado como o melhor aplicativo para *Internet*. Surgiram as primeiras enciclopédias hipermídia que se tornaram mais atrativas do que as impressas em papel. Ainda nos anos 90, surgiu o primeiro filme em hipermídia, chamado de "*A Hard Day's Night*".

Podem ser implementadas diversas aplicações no formato de hipertexto como, por exemplo, ajuda ao usuário ou o chamado "*Help*", documentação *On-line*, manuais, dicionários, enciclopédias, aplicações educacionais, guia turísticos, bibliotecas, dentre outros.

Segundo NIELSEN (1995) um hipertexto é composto de três níveis:

a) Interface: está relacionada como as informações serão apresentadas ao usuário através de uma interface.

b) Nós e ligações: é nesse nível que é definida a relação entre os atributos relacionados a cada um.

c) Base de dados: é um dos níveis que cuida do armazenamento dos dados, compartilhamento e acesso à rede.

Um fator importante num sistema hipertexto é quanto à usabilidade. Para NIELSEN (1995) a usabilidade está associada a cinco atributos: fácil de aprender, fácil de usar e lembrar, poucos erros e agradável de usar. O atributo "fácil de aprender" está relacionado à capacidade do usuário aprender a usar o sistema rapidamente e assim que ocorrer essa aprendizagem o sistema torna-se fácil de usar e a produtividade do usuário aumentará. Um agente facilitador do uso do sistema é o chamado *backtrack*, que é um mecanismo que permite ao usuário avançar ou retornar no hipertexto. Já o atributo "poucos erros", tem a ver com os erros que o usuário comete durante o processo de utilização do sistema, ou com os erros que podem vir a ocorrer durante esse processo. O último atributo, "agradável de usar", é muito importante para avaliação do sistema, porque mostra a satisfação dos usuários em utilizar o sistema.

Aplicações que utilizam hipertexto são consideradas ferramentas com grande valor educacional para auxiliar no processo de aprendizagem. Num hipertexto o

estudante escolhe as informações que ele acha que são mais importantes para sua aprendizagem. O estudante tem liberdade de agir no sistema e de tomar iniciativas, além de permitir que ele navegue pelo sistema e veja apenas as partes que o interessam ou que fazem sentido naquele momento de acordo com o conteúdo em questão.

Os sistemas hipertexto permitem ao aluno trabalhar no seu próprio ritmo, nível e estilo, além de permiti-lo comparar e analisar as informações (MARTINS et al., 2004).

## 3.4 Sistemas Multimídia

Os sistemas multimídia envolvem diversas mídias como textos, imagens, vídeos, sons, animações etc. Segundo PERRY (1994, p. 13 e 14), *"... multimídia é a integração de texto, som de áudio, imagens gráficas estáticas, animação e vídeo em movimento. Multimídia pode usar alguns ou todos estes aspectos da comunicação".* 

Conforme POZZEBON (2003), quando há a combinação de diferentes mídias as informações tornam-se mais atraentes.

Vale lembrar que a televisão, rádio, livros, revistas etc, possuem características multimídia, ou seja, incorporam diversas mídias em suas apresentações. Porém, o que os difere de um sistema multimídia de computador é a interatividade. A televisão, alguns anos atrás, não permitia interatividade, a única coisa que era permitido era a troca de canal, hoje a realidade já está mudando, é possível escolher quais programas você quer assistir, por exemplo Globo Interativa<sup>2</sup>.

A multimídia pode ser passiva ou ativa, esta última também chamada de interativa. A diferença básica entre as duas é que na multimídia passiva não temos o poder de mudar alguma coisa, como por exemplo, se estamos assistindo uma partida de futebol pela TV, não temos o poder de interagir no jogo, somos apenas expectadores passivos. Já no caso da multimídia ativa temos o poder de interagir, como exemplo, podem ser citados os jogos de computador onde os caminhos a percorrer e o que fazer durante o jogo quem determina é o usuário.

Observa-se também que com o crescimento da Internet aumentou o número de desenhos, jogos, vídeos, programas etc, que fazem uso dos recursos multimídia. Já existem *sites* que usam multimídia para torná-los mais atraentes, podemos citar o da *Hollywood On-line* (informações das atividades em *Hollywood*), MCA *Universal*

(*Universal Pictures*), Movieplex (informações de filmes), Globo Interativa, entre outros (RICARTE et al., 1998).

## 3.5 Sistemas Hipermídia

Com o crescimento tecnológico surgiram diversos sistemas de informação, entre eles os sistemas hipermídia, que é uma combinação de hipertexto e multimídia.

Num sistema hipermídia o acesso às informações não é seqüencial, além de ser uma extensão dos hipertextos, porém incorporam sons, vídeo, gráficos, animações etc. (SANTOS et al., 1996).

Esse tipo de sistema contempla aqueles alunos que são considerados aprendizes visuais, ou seja, que absorvem melhor as informações por meio de imagens tanto gráficas como animadas. Permite também incluir o recurso de som, que irá privilegiar aqueles aprendizes auditivos, que gostam de ouvir um som durante a aprendizagem ou mesmo escutar uma gravação do conteúdo que está sendo ensinado.

O som transforma o sistema mais amigável ao usuário, especialmente ao auditivo, trazendo maior satisfação e criatividade para este e com isso aumentando a sua produtividade. A animação traz a compreensão de dados complexos por meio das imagens que são exibidas em rápidas sucessões, dando a impressão de movimento (MARTINS et al., 2004).

 Os sistemas hipermídia contêm algumas características como uma interface gráfica, mecanismos de recuperação de informação e um banco de dados para armazenar as informações (SANTOS et al., 1996).

São essas características que fazem dos sistemas hipermídia grandes meios para promover a aprendizagem. Porém, é preciso que o sistema tenha uma boa interface gráfica, coerência entre os *links* tomando cuidado para que o aluno durante a navegação não se perca ficando confuso e desorientado.

A desorientação do usuário durante a navegação no sistema aparece quando o usuário se depara com dificuldades em retornar ao documento inicial, em identificar em que parte do documento ele se encontra e como prosseguir para outro documento. Mesmo que sejam numerados os nós, índices com palavras-chaves e páginas marcadas,

 $\frac{1}{2}$ Obtido em: www.colvara.com.br/MultimIntro.htm acessado em 09/08/04.

ainda assim, em grandes hiperdocumentos essas estratégias tornam-se inúteis e é preciso usar recursos mais eficientes (SANTOS et al., 1996).

Um outro problema apontado por SANTOS et al.(1996).é a sobrecarga cognitiva tanto para o autor como para o leitor. O autor por sua vez, precisa realizar todas as ligações corretamente entre os nós. E o leitor terá uma sobrecarga ao deparar-se com um grande número de escolhas disponíveis, e tomar a decisão em quais seguir e quais descartar.

Para solucionar os problemas acima citados, Santos propõem quatro estratégias: suporte à autoria durante a especificação e projeto, mecanismos de apoio à navegação, integração de componentes de Sistemas Tutores Inteligentes e sistemas adaptativos.

 De acordo com RICARTE et al. (1998) existem dois aspectos importantes em sistemas hipermídia que são a construção de aplicações (autoria) e disponibilização destas aplicações aos usuários (navegação). Os responsáveis pela autoria de sistemas hipermídia não precisam ter grandes conhecimentos em programação de *software*, já que a criação de sistema hipermídia é basicamente semelhante à criação de um documento. Mas, são eles que irão criar os nós, os *links*, enfim todo o sistema. Ao usuário final será permitida somente a navegação no sistema (RICARTE et al., 1998).

 Existem aplicações hipermídia e hipertexto para computador, como as documentações *on-line* ou *helps* que são utilizados para consulta sobre documentação de sistemas. Os próprios manuais, tutoriais e até mensagens de erros são considerados aplicações de hipertexto e hipermídia. Podemos citar exemplos de aplicações comerciais de hipermídia como: os dicionários, livros de referência, apresentações comerciais, catálogo de produtos etc. Na área da educação temos exemplos de hipermídia os sistemas que tem o propósito de ensinar línguas estrangeiras, história, geografia e literatura, catalogação de museus, bibliotecas, informações turísticas etc.

 A Hipermídia pode ser considerada uma boa ferramenta para ser aplicada na aprendizagem, justamente por combinar várias mídias. Porém, o sistema precisa permitir ao aluno uma grande interatividade nas suas ações durante a navegação no sistema.

Contudo, ao desenvolver sistemas hipermídia para o ensino, deve-se ter a preocupação com as questões pedagógicas, com os estilos de aprendizagem de cada aluno, para que o sistema se torne uma ferramenta atrativa ao aluno, aguçando a sua vontade de aprender e não algo que o desestimule diante de tanta informação.

 A seguir será dada uma pequena introdução em cada uma das mídias (texto, som, imagem, animações e vídeo).

#### **3.5.1 Texto**

 Com o crescimento da Internet é possível ter acesso aos mais variados tipos de textos como: artigos, livros e revistas que podem ser copiados (*download*) ou impressos.

 Segundo WILLRICH (2004), o texto é a mídia mais utilizada na comunicação homem-máquina, é também uma forma de comunicação assíncrona entre as pessoas por meio de livros, cartas, e-mails etc. Os textos podem ser divididos em duas formas: texto não formatado e texto formatado.

a) Texto não formatado: o número de caracteres utilizado é limitado, além de não ser possível modificar o tamanho, tipo e estilo da fonte. Normalmente, utilizase os caracteres da tabela ASCII (*American Standard Code for Information Interchange*).

b) Texto formatado: nesse caso o texto pode ter outros tipos de fonte, diferentes tamanhos e outras formatações como cor e estilo (negrito, itálico e sublinhado). O padrão mais utilizado é o RTF (*Rich Text Format*).

Os documentos formatados possuem títulos, parágrafos, listas, notas de rodapé, referências e índices.

O texto é a mídia mais utilizada, porém, deve-se tomar alguns cuidados quando se usa texto em um sistema multimídia $3$ .

a) Texto no *design*: a quantidade de texto por página deve ser bem distribuída, tomando cuidado para não sobrecarregar a tela, tornando uma tela cheia, mas também não deixando uma tela com pouco texto provocando muitas mudanças de página, deixando o aluno confuso.

b) Escolha da fonte e posicionamento do texto: são pontos importantes a ressaltar quando da construção de sistemas multimídia, hipermídia ou hipertexto. Ao desenvolver o sistema podem ser usados diferentes "*backgrounds*" e cores, mas sempre tomando cuidado para não abusar e tornar o sistema desagradável ao usuário.

<sup>&</sup>lt;sup>3</sup> Obtido em: http://www.di.ufpe.br/~if124/multimidia.htm, acessado em 20/05/04.

c) Menus para navegação: um menu principal sempre deve estar disponível em todas as páginas permitindo o retorno do usuário ao início, evitando que ele se perca durante a navegação.

d) *Buttons* para interação: podem ser bloco de textos, formas geométricas, figuras que ao serem pressionadas ativam uma outra página, funções ou janelas, podem emitir sons ou ainda podem mostrar algum efeito visual.

Portanto, o seguimento das sugestões anteriormente propostas permite ao desenvolvedor de um sistema criar um aplicativo agradável e atrativo para o usuário.

#### **3.5.2 Som**

 Um sistema que possui som, de boa qualidade, pode torna-se mais atrativo, principalmente aos aprendizes auditivos. O som pode reforçar a compreensão do aluno sobre determinada informação que está sendo apresentada.

 O som digital pode ser obtido dos sons do ambiente por meio de um sistema de digitalização de áudio, sintetizado computacionalmente. Existem diversos formatos de som disponíveis: Wave, MIDI etc. O Wave é um tipo de som que só pode ser rodado no *Windows*. Os arquivos MIDI, representam sons das notas musicais e são bastante pequenos, sendo conveniente para várias aplicações<sup>4</sup>.

#### **3.5.3 Vídeo e Imagens**

 Quando falamos em vídeo lembramos de televisão e cinema, porém hoje os vídeos são muito usados em aplicações multimídia, apesar de exigirem um processador veloz e grande quantidade de memória.

 As imagens podem ser do tipo *bitmap* ou como gráfico desenhado no formato de vetor. Um *bitmap* é composto de uma matriz bidimensional de *pixels*. Um *pixel* é o menor elemento da resolução de uma imagem.

 Podemos capturar imagens usando câmeras, *scanner*, capturando tela ou mesmo sintetizando uma imagem por meio de um *software* gráfico.

 4 Obtido em: http://www.di.ufpe.br/~if124/multimidia.htm, acessado em 20/05/04.

 O uso de imagens (estáticas ou dinâmicas), vídeos e efeitos gráficos são recursos que certamente atraem a atenção do aprendiz visual permitindo-lhe uma melhor visibilidade dos assuntos que estão sendo estudados. Assim, uma melhor memorização e organização do conhecimento podem ser favorecidos por estes recursos.

#### **3.5.4 Efeitos Gráficos (animações)**

As animações são imagens exibidas numa determinada velocidade e dão a idéia de movimento. Podem ser utilizados alguns programas para criar animações como o *Animator*, Flash, 3D *Studio* etc. ou ainda usando o próprio *software* de autoria para criar efeitos de animação.

 As animações podem ser utilizadas para demonstrar como funcionam aparelhos ou equipamentos, servem também para explicar fluxogramas, processos etc.

 O uso de efeitos gráficos como as animações ou exercícios em que os alunos tenham que usar o mouse, teclado ou lápis e papel são recursos que certamente atraem a atenção do aprendiz cinestésico, permitindo-lhe uma melhor visualização e organização do conhecimento. Os aprendizes cinestésico sentem a necessidade de tocar em algo ou movimentar-se, no caso do sistema hipermídia isso será implementado na forma de animações onde ele terá uma visão mais ampla do que está sendo exposto, além de possuir diversos exercícios que o permitirão fazer uso do teclado e do mouse.

 Tanto os Sistema Tutores Inteligentes, Sistemas Multimídia, Hipermídia ou o próprio Hipertexto podem ser considerados grandes aliados dos professores. Esses sistemas também podem ter implementado em sua base uma forma de adaptar ou mostrar o conteúdo conforme a preferência do estudante.

 No capítulo seguinte, será apresentado a modelagem do sistema hipermídia aqui proposto, que implementa um mesmo conteúdo por meio dos três canais sensoriais: visual, auditivo e cinestésico. Para a implementação deste sistema utilizou-se uma metodologia de desenvolvimento de sistema hipermídia.

# **CAPÍTULO 4 - PROPOSTA E IMPLEMENTAÇÃO DO SISTEMA HIPERMÍDIA DE APRENDIZAGEM**

Este capítulo apresenta a modelagem do sistema hipermídia para ensino de um mesmo conteúdo usando diversas mídias como sons, imagens, animações e vídeo. O conteúdo será apresentado usando como base os estilos de aprendizagem definidos pelo VAC. Desta forma, o aluno terá liberdade de navegar no conteúdo conforme sua preferência.

O mesmo conteúdo será representado na forma visual, por meio de textos com imagens, vídeo e animações, texto com som e texto com atividades e animações.

A metodologia utilizada para concepção e desenvolvimento do sistema hipermídia foi proposta por LIMA (2001). Optou-se por esta metodologia devido a sua simplicidade em identificar os requisitos necessários para o desenvolvimento do sistema, bem como a facilidade de implementação das fases propostas, conforme pode ser visto na Figura 4.1. Porém, dentre as 3 fases propostas por LIMA (2001), apenas as fases de Análise de Requisitos, Projeto e Implementação do sistema serão realizadas.

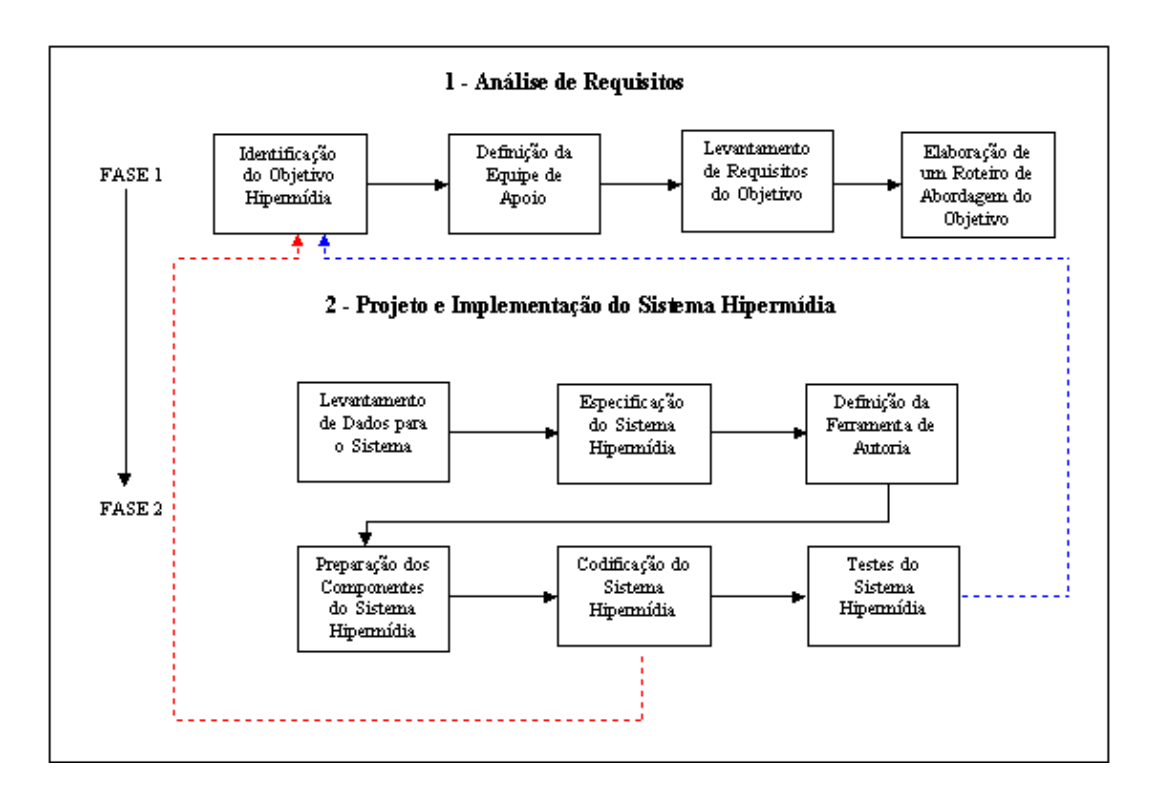

**Figura 4.1:** Fases de desenvolvimento do sistema proposto (LIMA, 2001)

A primeira fase a ser desenvolvida é a Análise de Requisitos e pode-se dizer que é uma das fases mais importantes no desenvolvimento de sistemas, pois se algo saiu errado é porque foi mal planejada.

## 4.1 Análise de Requisitos do Sistema Hipermídia

 Esta fase é composta por quatro atividades: Identificação do Objetivo, Justificativa, Definição da Equipe de Apoio, Levantamento das características básicas do objetivo e Elaboração do Roteiro.

#### **4.1.1 Identificação do Objetivo do Sistema Hipermídia**

## **Objetivo**

Verificação experimental dos estilos de aprendizagem através de um sistema hipermídia que implementa os estilos VAC.

#### **Justificativa**

 Um sistema que contemple esses três canais sensoriais (VAC), usando diferentes mídias e que permita ao aluno navegar pelo sistema de acordo com sua preferência ou estilo, foram os geradores da idéia de implementar um mesmo conteúdo de formas diferenciadas. É um recurso viável e necessário em ambientes de aprendizagem baseados em computador.

 No Capítulo 2 foram estudados diversos autores que propõem diversas formas de verificar o estilo de aprendizagem de um aluno. Dentre diferentes estilos estudados, optou-se pelo VAC, devido a sua simplicidade de implementação computacional. Além disso, implementar um mesmo conteúdo usando como base o VAC, que abrange os três canais sensoriais, permitirá desta forma, não somente aos alunos "normais" usá-lo mas também àqueles que possuem alguma deficiência auditiva. As pessoas ditas normais utilizam esses três canais sensoriais, com a freqüente predominância de um deles.

 A construção de um sistema hipermídia que permita ao aluno navegar no conteúdo de acordo com o seu estilo próprio de aprendizagem fornecerá possibilidades diferenciadas de apresentação do conteúdo e uma maior motivação para cada um.

#### **Classificação do Sistema**

 Um sistema multimídia/hipermídia pode ser classificado como: Demonstrativo/*Tour*, Educacional, Jogos/Lazer ou outros (LIMA, 2001). Por ser um Sistema Hipermídia para ensino de um conteúdo, usando técnicas que contemplam os vários estilos de aprendizagem, é classificado como "Educacional".

#### **Grau de Abrangência do Conteúdo**

Pelo fato do Sistema Hipermídia ser apenas para testarmos as preferências de navegação do aluno e a viabilidade de implementação de um mesmo conteúdo de diferentes formas sem usar recursos como hipermídia adaptativa, este será classificado como "Moderado", onde apenas as principais características serão implementadas. O grau de abrangência do conteúdo pode ser superficial, moderado ou completo (LIMA, 2001).

## **Modo de Navegação**

Este Sistema Hipermídia permite que o aluno navegue no conteúdo de acordo com sua preferência ou curiosidade. Então, neste caso, como o mesmo conteúdo foi implementado abordando os três canais sensoriais (VAC), a navegação entre os módulos do conteúdo foi classificada como "Interativa" permitindo que o aluno tome decisões como ouvir uma gravação e parar quando achar necessário, executar um vídeo, avançar ou retornar à tela anterior. Além disso, ele pode estar navegando na tela Visual e decidir ir para a tela onde há gravação do conteúdo e vice-versa e assim para as demais telas. O modo de navegação pode ser: seqüencial, automático, interativo e híbrido (LIMA, 2001).

#### **Distribuição e Acesso**

 A ferramenta utilizada para a implementação permite que o sistema seja disponibilizado tanto em uma rede (*Intranet*), *CD-ROM* ou na própria *Internet*. Porém, o sistema desenvolvido neste trabalho foi disponibilizado apenas na rede (*Intranet*) dos Laboratórios do CTC para a realização dos testes com alguns alunos.

#### **Público Alvo**

O sistema foi desenvolvido utilizando-se uma parte do conteúdo programático da disciplina de Introdução a Informática e posteriormente foi testado por alguns dos alunos dessa disciplina. Portanto, o público alvo foram os alunos do curso de Ciência da Computação e Sistemas de Informação (UFSC), onde as idades variam de 18 a acima de 20 anos, com um nível de conhecimento de informática de "Iniciante" a "Intermediário". Segundo LIMA (2001) é possível classificar quatro níveis de conhecimento em informática: leigo, iniciante, intermediário e avançado.

#### **4.1.2 Equipe de Apoio**

Nesta atividade foram definidas as pessoas que fizeram parte da equipe de apoio durante o desenvolvimento o sistema. Na Tabela 4.1 pode ser visualizado as pessoas que contribuíram para o desenvolvimento do sistema hipermídia aqui proposto.

| <b>Nome</b>              | Função                                 |
|--------------------------|----------------------------------------|
| Cleia S. Gallert         | Desenvolvimento do sistema             |
| Lúcia H. Martins Pacheco | Orientadora                            |
| Terumi Hattori           | Desenvolvimento das animações em Flash |
| Claudia B. Kerber        | Gravação e edição dos áudios           |

**Tabela 4.1:** Definição da Equipe de Apoio

#### **4.1.3 Diagrama de Módulos do Sistema Hipermídia**

Na fase de levantamento do conteúdo são identificados os conteúdos que farão parte do sistema hipermídia. Nesta fase os itens do conteúdo devem ser divididos em módulos.

O Sistema Hipermídia está dividido em 3 módulos, onde os mesmos possuem o mesmo nível de prioridade (nível 1), ou seja, devem ser pesquisados com a mesma ênfase.

Na Figura 4.2 o retângulo maior (à esquerda) identifica o título do sistema, enquanto os menores são os módulos. Cada um desses módulos será pesquisado levando-se em consideração os estilos de aprendizagem Visual, Auditivo e Cinestésico.

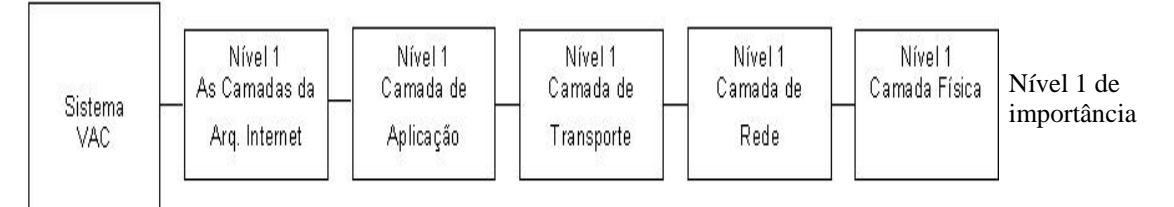

**Figura 4.2:** Diagrama de Módulos do Documento

De acordo com o contexto do objetivo os módulos estão classificados no mesmo nível de importância.

#### **4.1.4 Roteiro para o Desenvolvimento do Objetivo do Sistema Hipermídia**

Nesta etapa foram definidos os módulos que foram pesquisados e no campo fonte 1, 2 e 3 (Tabela 4.2) estão dispostas as fontes de pesquisa de dados que foram utilizadas para captura dos componentes multimídia (textos, vídeo e imagens). O conteúdo do sistema foi extraído tanto de material de aula, biblioteca como da própria *Internet*  (ANEXO 1).

| <b>Módulo</b>                          | Fonte 1           | Fonte 2  | Fonte 3          |
|----------------------------------------|-------------------|----------|------------------|
| As Camadas da Arq. Internet Biblioteca |                   | Internet | Material de aula |
| Camada de Aplicação                    | <b>Biblioteca</b> | Internet | Material de aula |
| Camada de Transporte                   | <b>Biblioteca</b> | Internet | Material de aula |
| Camada de Rede                         | <b>Biblioteca</b> | Internet | Material de aula |
| Camada Física                          | <b>Biblioteca</b> | Internet | Material de aula |

**Tabela 4.2:** Tabela de elaboração de roteiro

## 4.2 Projeto e Implementação do Sistema Hipermídia

 Esta fase consiste de um maior detalhamento dos recursos que foram necessários para o desenvolvimento do Sistema Hipermídia VAC (Visual, Auditivo e Cinestésico).

#### **4.2.1 Levantamento de Dados do Sistema hipermídia**

Levando-se em consideração o roteiro definido anteriormente, nesta atividade foram definidos os componentes que formam o sistema, ou seja, nesta fase são catalogados todos os dados coletados, como pode ser visto na Tabela 4.3.

| Módulos do sistema        | Tipo de Mídia         |                           |       |                         | <b>Qtde</b>               | <b>Unidade</b> |           |
|---------------------------|-----------------------|---------------------------|-------|-------------------------|---------------------------|----------------|-----------|
|                           | Texto                 | Imagem                    | Vídeo | <b>Áudio</b>            | Animação                  |                |           |
| As Camadas da Arquitetura | $\overline{\text{X}}$ |                           |       |                         |                           | 25             | Linhas    |
| Internet                  |                       |                           |       |                         |                           |                |           |
| As Camadas da Arquitetura |                       | X                         |       |                         |                           | 1              | Imagem    |
| Internet                  |                       |                           |       |                         |                           |                |           |
| As Camadas da Arquitetura |                       |                           | X     |                         |                           | 1              | Vídeo     |
| Internet                  |                       |                           |       |                         |                           |                |           |
| As Camadas da Arquitetura |                       |                           |       | $\mathbf{X}$            |                           | $\mathbf{1}$   | Gravação  |
| Internet                  |                       |                           |       |                         |                           |                |           |
| Camada de Aplicação       | X                     |                           |       |                         |                           | 90             | Linhas    |
| Camada de Aplicação       |                       | X                         |       |                         |                           | $\overline{4}$ | Imagens   |
| Camada de Aplicação       |                       |                           |       | X                       |                           | 4              | Gravações |
| Camada de Aplicação       |                       |                           |       |                         | $\boldsymbol{\mathrm{X}}$ | 1              | Animação  |
| Camada de Transporte      | X                     |                           |       |                         |                           | 64             | Linhas    |
| Camada de Transporte      |                       |                           |       | X                       |                           | 2              | Gravações |
| Camada de Transporte      |                       |                           |       |                         | $\overline{\text{X}}$     | $\mathfrak{D}$ | Animações |
| Camada de Rede            | X                     |                           |       |                         |                           | 118            | Linhas    |
| Camada de Rede            |                       | $\boldsymbol{\mathrm{X}}$ |       |                         |                           | 3              | Imagens   |
| Camada de Rede            |                       |                           |       | X                       |                           | $\overline{4}$ | Gravações |
| Camada de Rede            |                       |                           |       |                         | X                         | 1              | Animação  |
| Camada Física             | X                     |                           |       |                         |                           | 26             | Linhas    |
| Camada Física             |                       | $\boldsymbol{\mathrm{X}}$ |       |                         |                           | $\mathbf{1}$   | Imagem    |
| Camada Física             |                       |                           |       | $\overline{\mathrm{X}}$ |                           | $\mathbf{1}$   | Gravação  |

**Tabela 4.3:** Planilha de dados disponíveis

## **4.2.2 Diagrama de Estrutura Lógica do Sistema Hipermídia**

 O Diagrama de Estrutura Lógica (DEL) é utilizado para descrever como o conteúdo será apresentado dentro dos módulos, é um refinamento dos módulos especificados anteriormente no Diagrama de Módulos do Documento (DMD). E tem como objetivo apresentar as divisões do conteúdo apresentadas pelo sistema e está definido da seguinte forma: uma tela inicial, capítulo (As Camadas da Arquitetura *Internet*), seções (Camada de Aplicação, Camada de Transporte, Camada de Rede e Camada Física) e sub-seções (FTP, SMTP, Telnet, DNS, TCP, UDP, Classes de

endereçamento IP e Notação Decimal e Binária). A Figura 4.3 mostra o Diagrama de Estrutura Lógica do sistema.

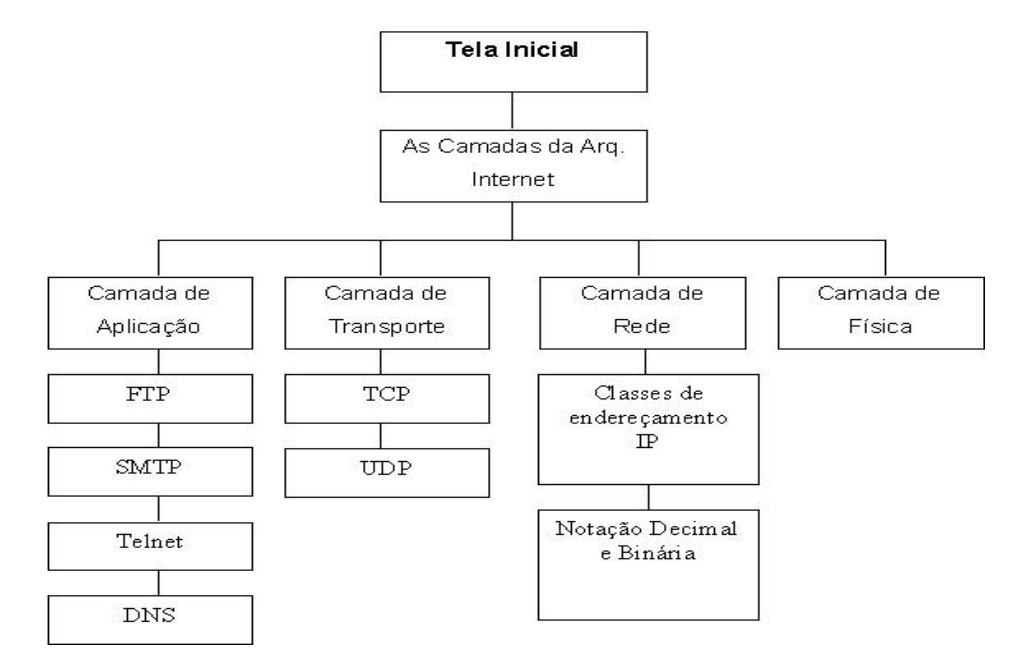

**Figura 4.3:** Diagrama de Estrutura Lógica

#### **4.2.3 Diagrama de Navegação do Sistema Hipermídia**

 No Diagrama de Navegação (DN) tem-se uma imagem dos caminhos que o usuário poderá percorrer dentro do sistema. Em outras palavras, tem-se uma imagem do funcionamento da navegação no sistema hipermídia.

 No Diagrama de Navegação do Sistema Hipermídia, representado na Figura 4.4, as setas pretas e azuis indicam os possíveis caminhos que os estudantes poderão percorrer dentro do sistema (foi colocado outra cor para as setas, além do preto, de forma a destacar os fluxos).

 Na Tela de Abertura o estudante poderá escolher entre ir para a tela de conteúdo ou finalizar a apresentação. Caso a escolha for navegar pelo sistema ele deverá escolher em qual dos estilos deseja navegar pelo conteúdo, ou seja, qual a forma como quer ver o conteúdo. Dentre as opções do menu tem-se: Visual (Veja), Auditivo (Ouça) e Cinestésico (Faça), após a escolha o aluno será remetido à tela correspondente a sua escolha.

 Se o estudante escolher navegar pelo conteúdo "Visual" ele pode optar por mudar sua navegação e escolher outro caminho como o "Auditivo" ou "Cinestésico" e viceversa.

 Conforme, ele for navegando seus caminhos escolhidos serão gravados em um arquivo de *log* que será analisado posteriormente.

O conteúdo disposto na forma "Visual" possui texto, imagens, vídeo e animações.

 Já o conteúdo apresentado na forma "Auditivo" possui texto com a opção de ouvir a gravação do conteúdo.

 E o conteúdo na forma "Cinestésico" possui texto, imagens, animações e exercícios que permitam o aluno mover-se (usar o mouse).

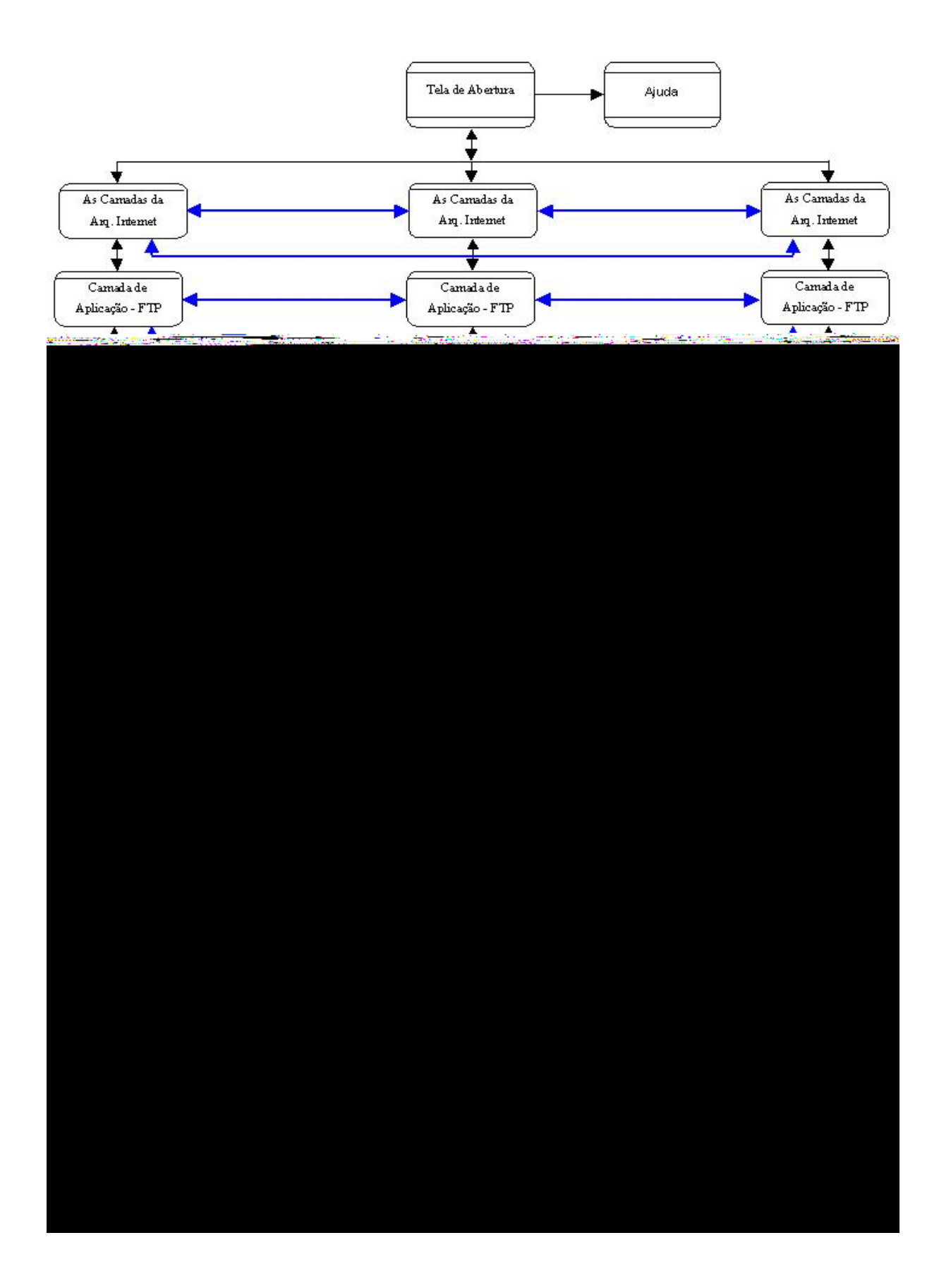

**Figura 4.4:** Diagrama de Navegação

#### **4.2.4 Definição da Ferramenta de Autoria**

Dentre diversas ferramentas de autoria estudou-se apenas três: *Director* e *Authorware* da Macromedia e o Toolbook da antiga *Asymetrix*.

As chamadas ferramentas de autoria são sistemas usados para o desenvolvimento de aplicativos hipertexto, multimídia e hipermídia. Eles contam com grandes recursos para a inserção de som, imagens, vídeos e animações nos aplicativos.

O *software* de autoria Macromedia *Director* é um dos diversos sistemas para criação de aplicativos multimídia. É considerado como uma ferramenta multiplataforma, porque roda tanto no Windows quanto no Macintosh (VAUGHAN, 1994).

 É uma ferramenta baseada no tempo, porque utiliza uma linha de tempo para rodar seus eventos de uma apresentação multimídia. É considerado como uma ferramenta poderosa, que possui vários recursos para criação de aplicativos multimídia, porém é considerado bastante complexo e requer um grande tempo de aprendizado por parte do desenvolvedor.

 É possível importar vários tipos de dados bem como criar diversos elementos usando as ferramentas e editores do próprio *Director*.

 O *Director* usa a metáfora de um filme que é composto por membros do elenco (*Cast member*), cenário ou palco (*Stage*) e *Score*. Os membros do elenco são os gráficos, animações, áudios, vídeos, texto etc., que atuam no filme e são guardados no *Cast* que é um banco de dados de multimídia (DOMINGUES, 2004).

 Os atores atuam em um cenário ou *Stage*, ou seja, é onde ocorre a apresentação visual do aplicativo. O *Score* permite visualizar o filme no todo e modificar parte dele. O *Score* é um seqüenciador constituído de uma matriz, onde as colunas representam *frames* e cada um dos *frames* representa um determinado tempo definido e as linhas representam o tempo em que um elenco pode aparecer no cenário.

 A linguagem de programação utilizada pelo *Director* é o *Lingo*, é uma linguagem orientada a objetos com uma grande variedade de recursos. Segundo Willrich, cada membro do elenco como gráficos, animações, áudios, vídeos etc., podem ter um *script*  (WILLRICH, 2004).

 Já o *Authorware* é baseado por um pequeno e poderoso conjunto de ícones que permitem a criação de aplicativos. Estes ícones criam um fluxograma, que pode ser impresso após o seu desenvolvimento, com todos os eventos e tarefas arrastando os

ícones necessários para a criação do aplicativo. Os ícones são representados por menus, imagens, sons, animações etc. Após ter criado a estrutura do fluxograma é adicionada a cada ícone o seu conteúdo correspondente como vídeo, texto, som, animação etc. (AUTHORWARE, 1989).

 O *Authorware* possui um grande número de variáveis e funções que podem ser usadas na construção de um aplicativo. Também possuem ferramentas para editar sons, imagens, animações que foram criadas em outro *software*, além de importar diversos arquivos com as seguintes extensões: PICT, DIB, TIFF, EPSF (DOMINGUES, 2004).

 O *software* de autoria *Toolbook*, da antiga *Asymetrix*, trabalha com a metáfora de um livro que é composto de diversas páginas. E cada uma dessas páginas pode conter botões, textos, vídeos, gráficos etc.

 Com o *Toolbook* é possível desenvolver várias aplicações como: aprendizagem *on-line*, treinamentos baseados em computador, tutoriais e cursos *on-line* que podem ser tanto via *web* como em *CD-ROM*.

 O *Toolbook* utiliza a linguagem de programação *OpenScript*. É uma linguagem orientada a eventos, ou seja, os *scripts* podem ser associados a cada objeto independente, como por exemplo um *script* para um botão.

 Existem dois tipos de ferramenta Toolbook, o *Instructor* e o *Assistant*. O Toolbook *Instructor* é uma versão mais completa, enquanto que o Toolbook *Assistant* é uma versão que possui os componentes definidos e não é possível ter acesso a programação de *scripts*.

 O Toolbook opera de duas formas: no modo *Author* e no modo *Reader*. O modo *Author* é onde podemos criar, editar os objetos através de ferramentas do próprio Toolbook. E o modo *Reader* é onde visualizamos ou executamos a aplicação (PERRY (1994)

 Dentre as três ferramentas (*software*), acima citadas, optou-se pelo *Toolbook Instructor* 2004, para o desenvolvimento do sistema hipermídia proposto neste trabalho. A escolha foi feita levando-se em consideração uma grande quantidade de material (tutoriais e apostilas) já obtido, a facilidade e simplicidade de trabalhar com este *software* (interface amigável), permite a criação de documentos multimídia e hipermídia com qualidade, aplicações interativas, ilustradas, coloridas com sons e animações, além de permitir que o "livro" seja exportado para o formato HTML podendo ser posteriormente publicado na web.

 Portanto, o *Toolbook* atende as principais necessidades do sistema hipermídia que é classificado como um sistema educacional e tem como objetivo mostrar um mesmo conteúdo usando os três canais receptores (Visual, Auditivo e Cinestésico).

#### **4.2.5 Tabela de Formatos Utilizados no Sistema Hipermídia**

 Como o sistema hipermídia possui textos, vídeo, imagens e animações ele contém diversos formatos, os quais foram relacionados na Tabela 4.4.

| <b>Tipo de Documento</b> | Formato     |  |
|--------------------------|-------------|--|
| Imagem                   | <b>B</b> mp |  |
| Imagem                   | <b>Jpg</b>  |  |
| Vídeo                    | Mov         |  |
| Animação                 | Swf         |  |
| Texto                    | Txt         |  |

**Tabela 4.4:** Formatos do Sistema Hipermídia

#### **4.2.6 Ergonomia de Interface**

Existem alguns critérios relacionados a formatação do texto, cores, ícones que foram levados em consideração quando da elaboração da interface.

O texto foi editado utilizando-se caixa baixa (minúsculo), pois facilita a leitura. O uso de caixa alta (maiúscula) torna o texto ilegível dificultando a leitura por parte do usuário (DIAS, 2002).

Ler na tela do computador é mais lento do que ler um material impresso. Segundo NIELSEN (2000), apenas 21% dos usuários lêem todo o texto e 79% apenas cruzam os olhos no texto. Por este motivo, deve-se usar marcadores quando tem-se uma lista de itens, pois estes prendem a atenção do usuário, o texto precisa ser conciso e objetivo. Todos esses elementos juntos (marcadores, texto conciso e objetivo) aumentam a atenção do usuário em 124%.

O uso de negrito pode ser útil para chamar a atenção do usuário para a palavra ou frase destacada (NIELSEN, 2000). Porém, não é recomendado "negritar", sublinhar ou colocar em itálico todo o texto (CYBIS, 2003).

A estrutura das sentenças não poderá ultrapassar de 10 a 12 palavras ou de 40 a 60 caracteres por linha (CYBIS, 2003).

Segundo NIELSEN (2000), o texto dos parágrafos alinhados à esquerda é mais fácil de ler do que o texto justificado.

O tipo de letra recomendado para os textos que serão lidos na tela do computador é Verdana. A Verdana tem como característica o fácil reconhecimento de cada letra e o tamanho da fonte deve ser de 12 pontos (NIELSEN, 2000, CYBIS, 2003).

O uso de cores na composição da interface é bem importante, pois segundo CYBIS (2003) as cores causam sensações nas pessoas, por exemplo o vermelho atrai atenção e pode causar irritação, já o verde descansa, o azul dá sono e o amarelo desperta as pessoas.

É recomendado o uso de cores neutras para fundos de tela, caixas de mensagens/diálogo e janelas (CYBIS, 2003).

#### **4.2.7 Descrição das principais telas do Sistema**

 A seguir serão descritas, por meio de ilustrações impressas, algumas das principais telas do Sistema Hipermídia VAC, levando-se em consideração a ausência de som e animações. O nome VAC vem da abreviação das palavras Visual, Auditivo e Cinestésico.

 Logo que o usuário entra no Sistema VAC é solicitado que digite o nome para que o sistema possa gerar o arquivo de log, como pode ser visto na Figura 4.5.

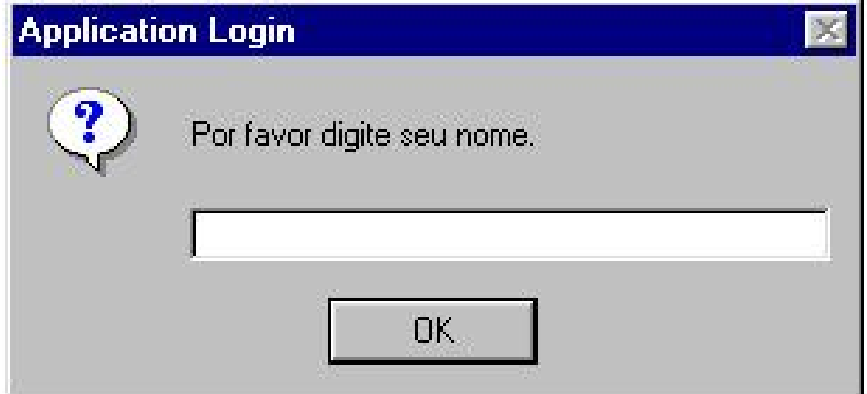

**Figura 4.5:** Tela de login

 A Figura 4.6 ilustra a tela de abertura (tela inicial) que contém uma animação e é composta por 3 botões (Veja, Ouça e Faça), ao clicar em um desses botões o usuário será remetido á primeira tela com o conteúdo do sistema. Além disso, o usuário pode optar em sair do sistema ou abrir o arquivo de ajuda.

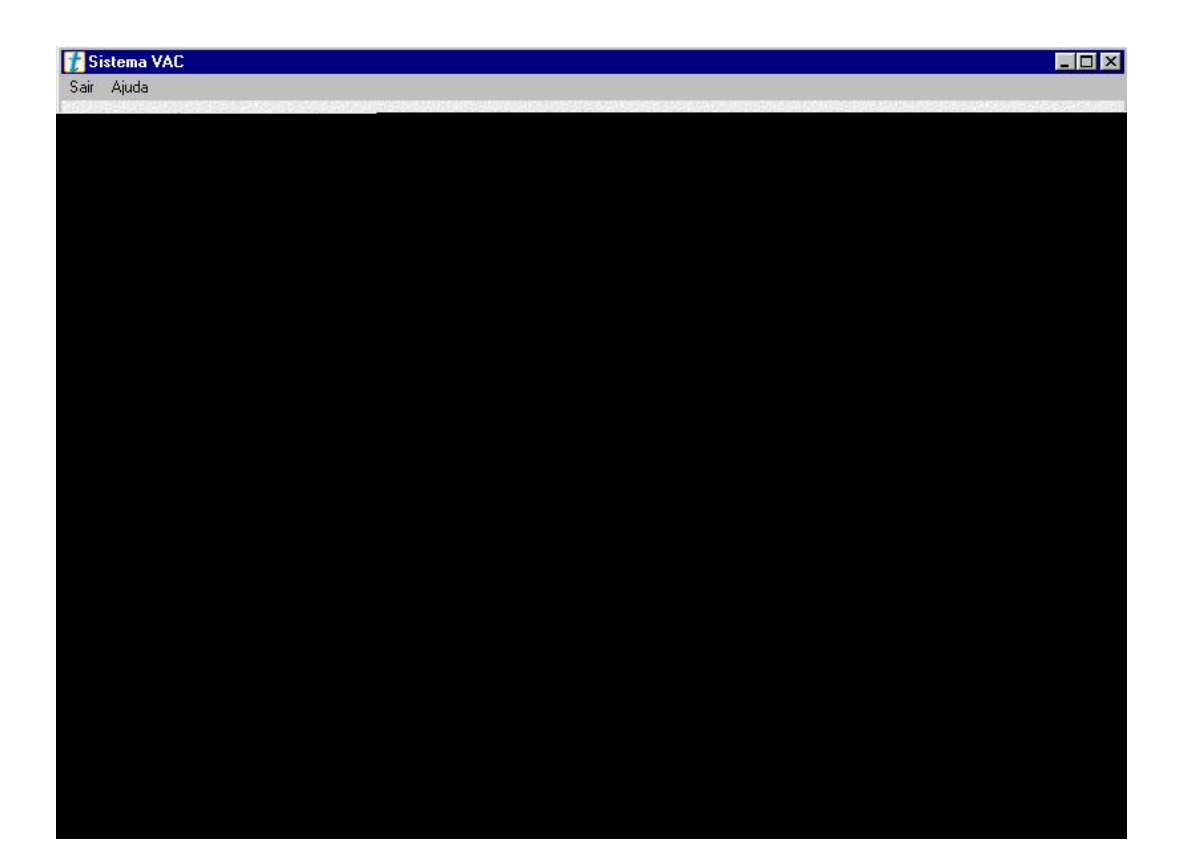

**Figura 4.6:** Tela de Abertura

 Se o usuário clicar no botão "Veja" ele será remetido à primeira tela do conteúdo na forma visual com textos, imagens, vídeo e animações como pode ser visualizado na Figura 4.7.

**Figura 4.7:** Conteúdo Visual

 A Figura 4.8 mostra o conteúdo na forma visual com texto, imagem e animação. Nesta tela, tem-se uma animação e uma imagem que explicam o envio de um e-mail, realizado pelo protocolo SMTP, e o seu recebimento pelo destinatário.

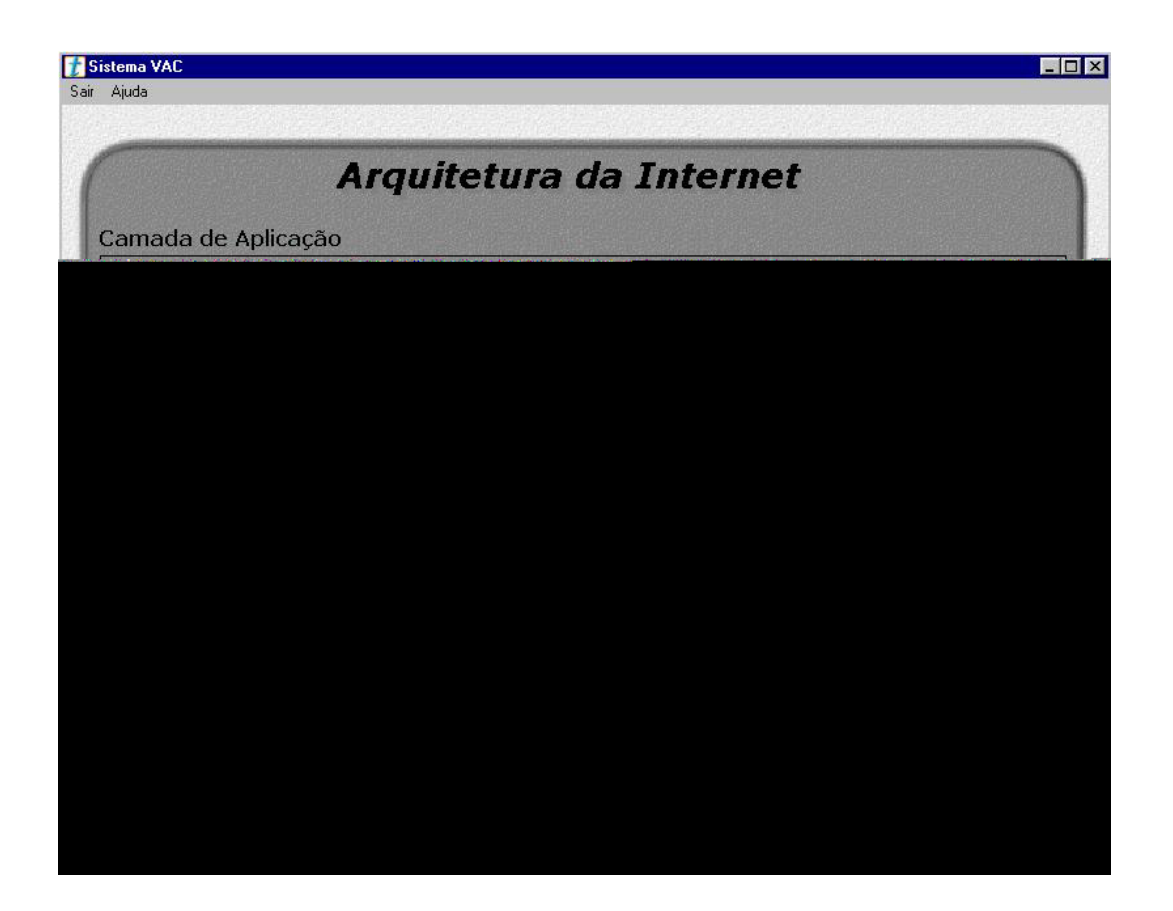

**Figura 4.8:** Conteúdo visual com imagem e animação

 A Figura 4.9 mostra o conteúdo na forma Auditiva onde tem-se o texto e uma gravação desse texto. O usuário pode ouvir essa gravação clicando no botão "Clique aqui para ouvir a gravação do conteúdo" e esta gravação pode ser interrompida clicando-se novamente neste mesmo botão.

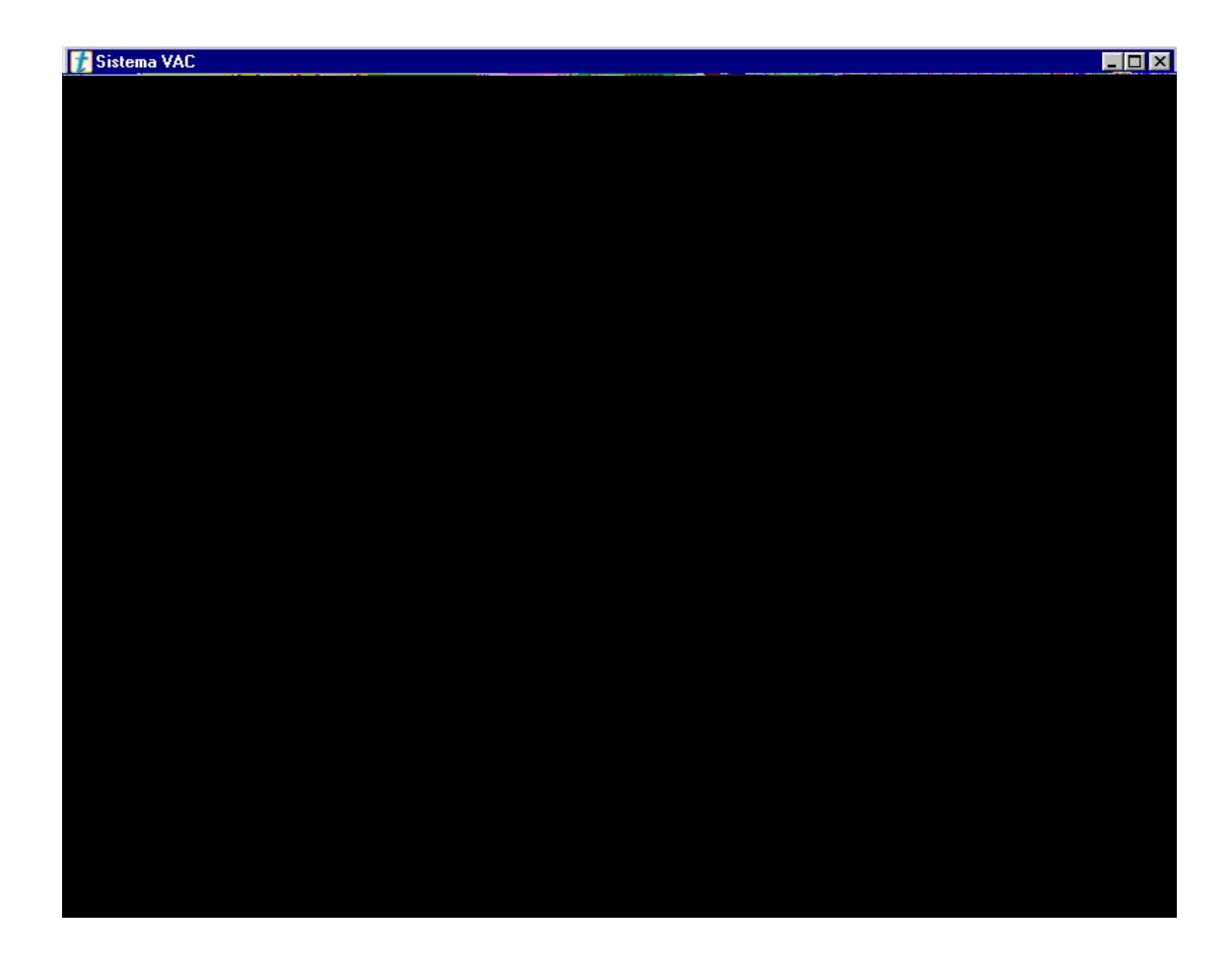

**Figura 4.9:** Tela do conteúdo na forma auditiva

 Da mesma maneira, que na tela do conteúdo exposto na forma visual, nesta tela também é permitido ao usuário Avançar para a próxima tela ou Voltar à tela anterior. Além disso, ele também poderá ver este mesmo conteúdo com imagens, vídeo e animações clicando no botão "Veja". Ou ainda, clicar no botão "Faça" e ver este mesmo conteúdo mas com exercícios que o faça mover o mouse (cinestesia).

 Na Figura 4.10 é possível visualizar uma das telas do sistema para o usuário que escolher a opção "Faça". O conteúdo disposto nesta opção possui animações, texto com exercícios.

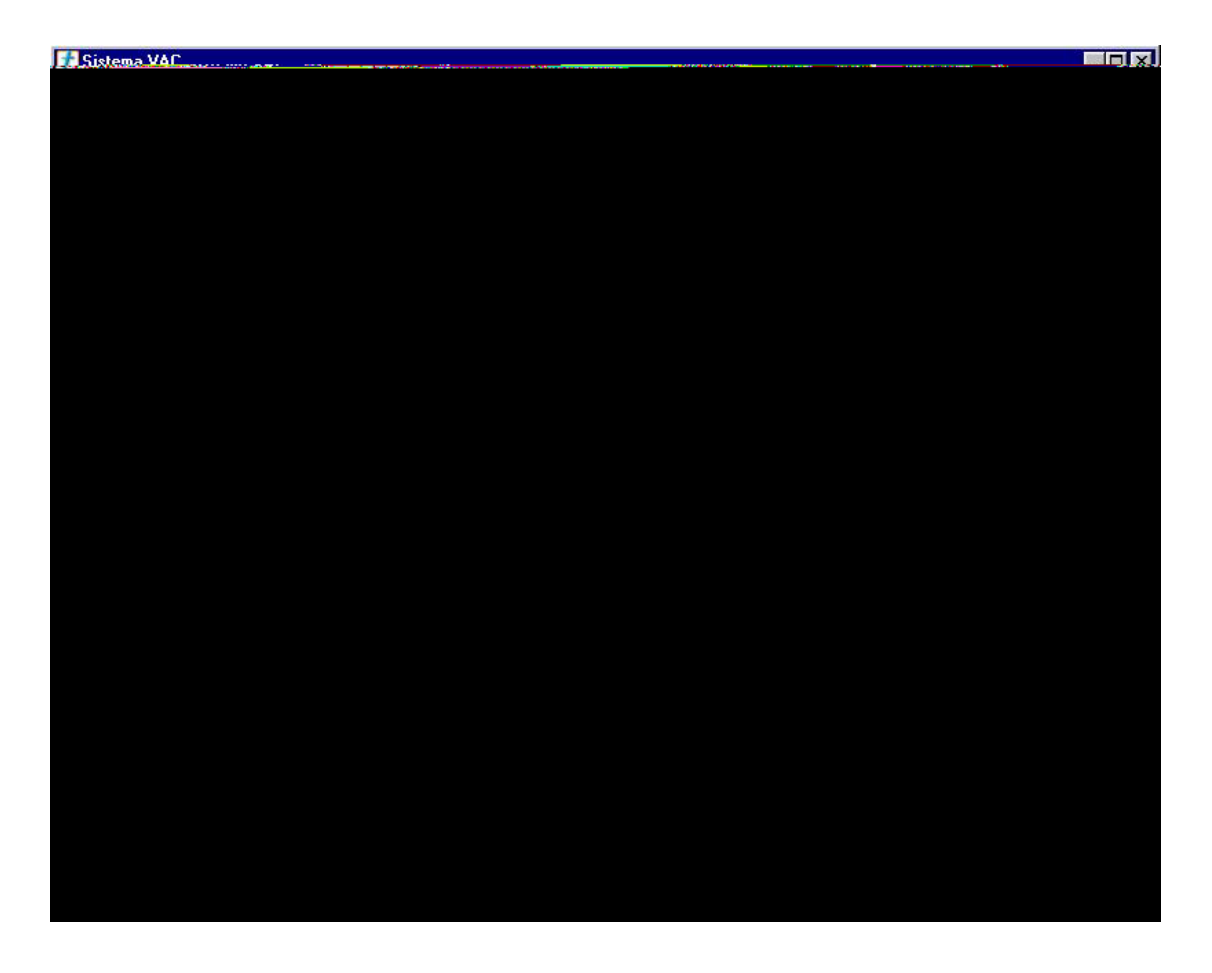

**Figura 4.10:** Tela com o conteúdo na forma cinestésico**.** 

 Após o usuário realizar o exercício ele pode ver como respondeu, clicando no botão "Clique aqui para ver como você respondeu".

 O Sistema VAC possui 12 telas de conteúdo na forma Visual, 12 na forma Auditiva e mais 12 na forma Cinestésico, o usuário pode navegar em qualquer uma dessas telas de acordo com sua preferência ou mesmo curiosidade.

## **CAPÍTULO 5 - ANÁLISE DOS RESULTADOS**

 Neste capítulo será feita uma descrição dos testes realizados no sistema e os resultados obtidos. Os testes foram realizados com 6 alunos de graduação do curso de Ciência da Computação e Sistemas de Informação da UFSC de diferentes semestres (fases).

Antes dos alunos realizarem o teste no sistema foi solicitado que respondessem um questionário, onde o objetivo era verificar qual o estilo de aprendizagem predominante em cada um dos alunos. Foram selecionadas 10 questões, dentre as 30 propostas<sup>5</sup> (ANEXO 2).

 A Tabela 5.1 mostra o número das questões, as respostas (a, b e c) e o estilo ao qual corresponde cada uma das opções.

| Ouestão        | Resposta a  | Resposta b  | Resposta c  |
|----------------|-------------|-------------|-------------|
|                | Visual      | Auditivo    | Cinestésico |
| $\overline{2}$ | Visual      | Auditivo    | Cinestésico |
| 3              | Auditivo    | Cinestésico | Visual      |
| $\overline{4}$ | Visual      | Auditivo    | Cinestésico |
| 5              | Cinestésico | Auditivo    | Visual      |
| 6              | Cinestésico | Auditivo    | Visual      |
| 7              | Auditivo    | Visual      | Cinestésico |
| 8              | Cinestésico | Auditivo    | Visual      |
| 9              | Cinestésico | Auditivo    | Visual      |
| 10             | Visual      | Auditivo    | Cinestésico |

**Tabela 5.1:** Tabela de Estilos de Aprendizagem VAC

 $\overline{a}$ 5

http://www.achieversinexcellence.org.uk/fp%20web/A%20in%20E%202002/session%202/htm%20files/ Effective%20Learning%20at%20Home.htm, acessado em 20/05/05.

 De acordo com a Tabela 5.1, se o aluno na questão 1 marcar a opção "a" ele tem preferência pelo estilo Visual para a realização da atividade colocada nesta questão. Mas se ele marcar a opção "b" então ele é Auditivo, mas se o aluno marcou a opção "c" então é um aluno com o estilo Cinestésico que possui preferência por executar/fazer a atividade que está sendo proposta na questão.

 Conforme acima mencionado, primeiramente os alunos responderam o questionário para que seu estilo de aprendizagem fosse determinado e posteriormente comparado com o arquivo de *log* (ANEXO 3), gerado após a navegação dos mesmos no Sistema VAC.

 Foram contabilizadas as respostas dos alunos em cada uma das questões (ANEXO 2) e chegou-se ao resultado exposto na Tabela 5.2, em relação às suas preferências ou estilos de aprendizagem. As tabelas com os resultados das respostas de cada aluno podem ser vistas no ANEXO 4.

| <b>Alunos</b> | <b>Visual</b> | <b>Auditivo</b> | Cinestésico |
|---------------|---------------|-----------------|-------------|
| Aluno 1       | 3             |                 |             |
| Aluno 2       | ↑             |                 |             |
| Aluno 3       |               | 3               | 3           |
| Aluno 4       |               |                 | ∍           |
| Aluno 5       |               |                 |             |
| Aluno 6       |               |                 |             |

**Tabela 5.2:** Respostas dos alunos no questionário VAC

Pode-se observar os valores da Tabela 5.2 dispostos no gráfico da Figura 5.1.

**Figura 5.1:** Gráfico do estilo de aprendizagem predominante em cada aluno

O Aluno 1 mostrou ter um estilo de aprendizagem Cinestésico como predominante seguido pelo Visual. Isso implica que, para determinadas atividades ele possui preferência em utilizar um dos três estilos, conforme pôde ser observado no gráfico da Figura 5.1.

 Já o Aluno 2 teve um estilo de aprendizagem Cinestésico e Auditivo como predominantes. Portanto, para determinadas atividades ele possui preferência em utilizar tanto o estilo Cinestésico como o Auditivo.

Observou-se que o Aluno 3 tem um estilo de aprendizagem Visual como predominante quanto a execução de determinad

sobressaíram em algumas atividades em relação ao Cinestésico, conforme pode ser observado no gráfico da Figura 5.1.

 E o Aluno 6 obteve como resultado o estilo Auditivo como predominante seguido do Visual e em último o Cinestésico.

 Em seguida, os alunos iniciaram a navegação no sistema e após o término, gerouse um arquivo *log* (ANEXO 3) com todas as telas navegadas pelo mesmo. Analisandose esse arquivo *log* verificou-se que os alunos navegaram pelo conteúdo exposto das três formas: Visual (Veja), Auditivo (Ouça) e Cinestésico (Faça). Pode-se observar os resultados do arquivo *log* na Tabela 5.3.

| <b>Alunos</b> | <b>Visual</b> | <b>Auditivo</b> | Cinestésico |
|---------------|---------------|-----------------|-------------|
| Aluno 1       | 21            | 5               | 13          |
| Aluno 2       |               |                 | 18          |
| Aluno 3       | 12            | 3               | 3           |
| Aluno 4       | $\mathcal{D}$ | 3               | 20          |
| Aluno 5       |               |                 | 16          |
| Aluno 6       |               |                 | 18          |

**Tabela 5.3:** Resultado gerado no arquivo log

 Verificou-se que entre os seis alunos, quatro tiveram uma preferência maior pelo conteúdo exposto na forma Cinestésico. E apenas dois tiveram uma predominância pelo conteúdo exposto na forma Visual como pode ser visto no gráfico da Figura 5.2.

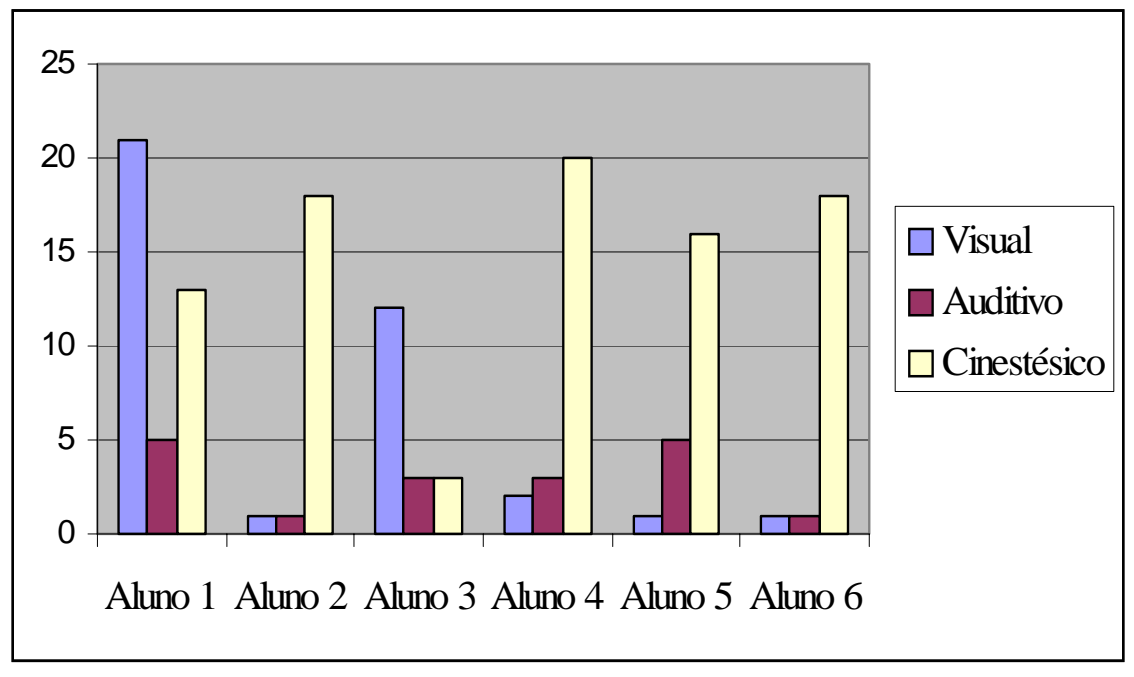

**Figura 5.2:** Gráfico do resultado da navegação no sistema (*log*)

 Analisando-se o arquivo *log* de cada aluno, verificou-se que o Aluno 1 teve uma preferência maior pelo conteúdo exposto Visualmente, como pôde ser observado no gráfico da Figura 5.2. Enquanto que, para realizar algumas das atividades que foram mencionadas no questionário ele teve uma preferência maior pelo estilo de aprendizagem Cinestésico.

 Já o Aluno 2 possui o estilo de aprendizagem Cinestésico como predominante em ambos os resultados obtidos (navegação no sistema e questionário).

 O Aluno 3 manteve o estilo Visual como preferência tanto no resultado obtido por meio do questionário como para navegar no sistema.

 Como pôde ser observado no gráfico da Figura 5.2 o Aluno 4 obteve uma preferência bem maior pelo estilo Cinestésico, para navegar no sistema, em relação aos dados obtidos por meio do questionário, onde seu estilo predominante foi o Auditivo.

 Observando o arquivo *log* do Aluno 5, verificou-se que o mesmo navegou pelo sistema através do conteúdo que estava representado pelo estilo Cinestésico, apesar de ter obtido por meio do questionário uma preferência maior pelos estilos Visual e Auditivo. Porém, vale ressaltar que em relação a predominância dos estilos Visual e Auditivo, obtidos por meio do questionário, estavam relacionados a execução de determinadas atividades.

 Para navegar no sistema o Aluno 6 também teve preferência pelo estilo Cinestésico, apesar do resultado obtido no questionário ter mostrado uma predominância no estilo Auditivo.

 Apesar do pequeno número de testes, apenas com 6 alunos, observou-se uma predominância pelos estilos Visual e Cinestésico para navegar pelo sistema. Mas observando-se os resultados obtidos por meio do questionário verificou-se que o estilo Auditivo predominou. Contudo, esse resultado pode ter ocorrido em função das atividades propostas no questionário, talvez se fosse aplicado todo o questionário o resultado seria diferente. Ou então, se fossem outras atividades esse resultado também poderia ter valores diferenciados.

## 5.1 Avaliação do Sistema VAC

Além do questionário referente ao estilo de aprendizagem e os testes no sistema os alunos responderam um outro questionário (após a navegação no sistema) contendo cinco questões sobre o sistema. O objetivo deste questionário era apenas avaliar o sistema quanto a sua facilidade de uso, apresentação do conteúdo, resposta na mudança de tela, exibição de imagens e quanto a qualidade das imagens, áudio e vídeo.

 De acordo com as respostas dos alunos criou-se gráficos onde é possível visualizar o número de respostas dadas para as alternativas das questões.

 A primeira questão refere-se ao Sistema VAC, e o aluno tinha duas opções "Sim" ou "Não". Pode-se observar na Figura 5.3 que todos os alunos marcaram a opção "Sim".

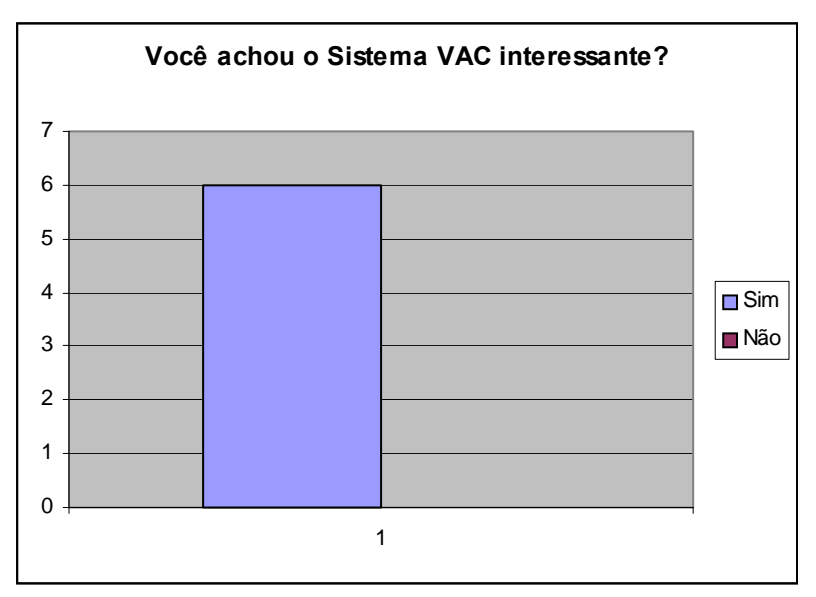

**Figura 5.3:** Gráfico referente avaliação do sistema.

 Posteriormente, foi respondido outras quatro questões compostas por quatro opções: Ótimo, Bom, Regular e Ruim. Estas questões foram dispostas em um único gráfico como pode ser visualizado na Figura 5.4.

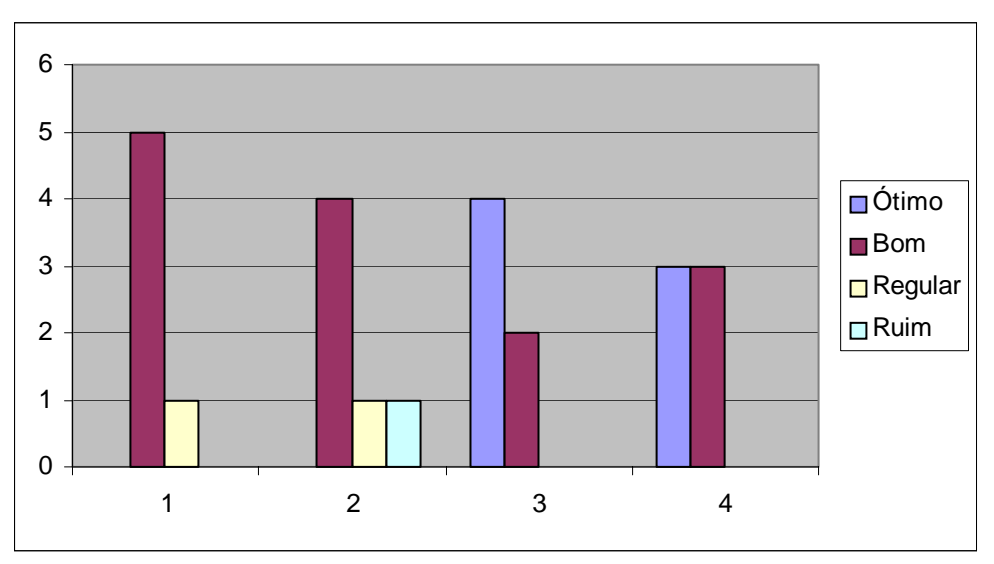

**Figura 5.4:** Gráfico de questões sobre o Sistema VAC

#### **Legenda do gráfico:**

- **1) Quanto a facilidade de uso você achou:**
- **2) Quanto a apresentação do conteúdo você achou:**
- **3) Quanto ao tempo de resposta para mudança de tela e exibição de imagens, vídeo:**
- **4) Quanto a qualidade de exibição de imagens, áudio e vídeo:**

Foi possível observar, por meio da Figura 5.4, que na questão 1 cinco alunos marcaram a opção "Bom" e apenas um marcou a opção "Regular". Para a questão 2 observa-se que quatro alunos marcaram a opção "Bom", um marcou a opção "Regular" e um marcou a opção "Ruim". Na questão 3 observa-se 4 respostas para a opção "Ótimo" e 2 para a opção "Bom". E na questão 4 percebe-se que 3 alunos marcaram a opção "Ótimo" e 3 marcaram a opção "Bom".

 A sexta e última questão tinha como objetivo permitir aos alunos deixarem seus comentários e/ou sugestões que serão considerados para futuro melhoramento do sistema. Dentre os comentários e/ou sugestões pode-se citar:

*"A idéia é muito boa.* 

*Responder as perguntas impõe um desafio ao aluno. Torna mais fácil a auto-avaliação. (Aluno5)"* 

*"Aumentar a quantidade de animações. (Aluno4)"*
# **CAPÍTULO 6 - CONCLUSÕES E RECOMENDAÇÕES PARA TRABALHOS FUTUROS**

 Para atingir os propósitos deste trabalho, primeiramente realizou-se um levantamento dos diferentes estilos de aprendizagem propostos por alguns dos autores escolhidos para esta pesquisa. Desta forma, verificou-se que existem diversos métodos e técnicas que podem ser aplicados pelos próprios professores para a obtenção do estilo de aprendizagem de cada aluno.

Os professores normalmente ensinam seus conteúdos da forma como eles próprios aprenderam, e é por este motivo que muitos dos alunos não têm interesse nas aulas.

Além disso, foi possível ver que existem vários estudos sendo desenvolvidos na área educacional aplicando os estilos de aprendizagem. Porém, ainda há um grande desconhecimento, da grande maioria dos professores, em relação as formas como cada aluno retém o conteúdo. A grande maioria dos professores não utilizam qualquer recurso tecnológico para auxiliar o ensino dos alunos, muitas vezes isso ocorre pela falta de recursos, por parte das escolas, em utilizar ou adquirir algum *software* educacional ou mesmo na montagem de laboratórios de informática. Contudo, uma preocupação dos professores se refere ao fato de perderem espaço para os computadores. Entretanto, o papel do professor é insubstituível, pois o professor é uma peça fundamental no processo de aprendizagem dentro de um contexto sócio-histórico.

 O aluno precisa sentir-se motivado para aprender e reter a informação que lhe é passada. Então, utilizar um aplicativo com enfoque educacional, como um recurso ou complemento poderá ajudar os alunos com diferentes estilos de aprendizagem.

Dentre as diferentes abordagens de estilos de aprendizagem optou-se pelo VAC, pela sua maior simplicidade, para implementação do conteúdo através do sistema hipermídia.

 Este trabalho enfatiza dois aspectos em especial. O primeiro deles é o uso da multimídia ou hipermídia como forma de utilização do estilo de aprendizagem VAC em *software* educacional, e o outro, o registro do caminho de navegação utilizado pelo usuário.

 Para utilização do estilo de aprendizagem VAC, o sistema desenvolvido apresentou o mesmo conteúdo sob três formas, enfatizando em cada uma as sensações de um dos canais sensoriais. É interessante destacar que o conteúdo foi o mesmo, apenas a forma sensorial é que diferia. Para o visual foi feito o uso mais intenso de recursos como figuras, imagens, vídeo e animações. Para o auditivo foi feito o uso mais intenso de gravação de voz que narrava o conteúdo. Já o cinestésico foi o mais difícil de conceber, haja vista que o aparato computacional que o usuário normalmente dispõe restringe muito o movimento e as sensações táteis. Em ambientes deste tipo, o movimento e as sensações táteis ficam restritos quase que exclusivamente ao teclado e ao mouse. Assim, buscou-se simular o cinestésico pelo estímulo a uma maior interatividade com a interface/conteúdo pelo usuário por meio de exercícios.

Para validação deste sistema, foram solicitados para alguns alunos voluntários do curso de computação da UFSC (graduação) para a realização dos testes no *software* implementado.

 Os testes consistiram de um questionário, onde era possível identificar o estilo de aprendizagem do aluno. Posteriormente ele tinha acesso ao sistema para começar a navegação no conteúdo. O aluno tinha a liberdade de navegar no sistema de acordo com sua vontade, sem qualquer manipulação ou indução na interface.

 Após a finalização da sua navegação foi gerado um arquivo *log* onde todos os caminhos percorridos pelo aluno no sistema foram gravados e posteriormente analisados. O registro dos caminhos percorridos pelos alunos dentro do sistema permite um histórico da navegação feita pelo usuário indicando seu perfil de aprendizagem. Este tipo de registro pode ser útil para estudos de interação homem-máquina, processamento cognitivo e estudos de ensino-aprendizagem em ambientes computacionais. O objetivo deste trabalho era o de disponibilizar este recurso e demonstrar que ele pode ser interessante para outros estudos correlatos. O pequeno número de testes que foram feitos não permite uma generalização maior sobre o perfil dos usuários devido a sua pouca representação estatística. Porém, demonstram a viabilidade do uso deste recurso como um meio de se conhecer/estudar o perfil dos usuários.

 Os resultados obtidos do arquivo *log* foram comparados com o questionário aplicado aos alunos antes deles iniciarem a navegação no sistema. Durante a análise das respostas dadas no questionário foi possível verificar que todos possuem esses três canais receptores ativos, mas com ressalvas de que usam um ou outro para executar determinada atividade. Ou seja, para a execução de uma determinada tarefa ou atividade eles demonstraram ter preferências variadas. Contudo, um dos três canais se sobressaiu em relação aos outros dois e este pode ser o canal receptor predominante.

 Analisando-se posteriormente os dados do arquivo *log* foi possível identificar que entre os seis alunos testados quatro apresentaram uma preferência pelo conteúdo exposto na forma cinestésica e os outros dois alunos pelo conteúdo na forma visual. Caberia aqui um questionamento do porquê o auditivo foi menos utilizado. Algumas hipóteses poderiam justificar este resultado. Uma delas é que a utilização do recurso auditivo em laboratórios de informática implica no uso de fones de ouvido, para não atrapalhar o ritmo dos demais usuários presentes no ambiente. Além disso, tal recurso nem sempre é confortável. Um outro fator que pode ser considerado é que os arquivos de áudio são arquivos grandes e que demandam uma maior capacidade de processamento do *hardware*. Muitas vezes o uso deste recurso sobrecarrega os sistemas mais lentos, o que pode desestimular o seu uso. Assim, pareceu que a maioria dos usuários não está acostumada a utilizar este recurso pelas suas inconveniências práticas. Mais estudos neste sentido poderiam verificar se estas hipóteses são verdadeiras.

 Além disso, a apresentação do conteúdo de forma variada, visando contemplar os três canais, ilustrou de forma prática as potencialidades da hipermídia para estimular os canais sensoriais de forma criteriosa e equilibrada.

 Portanto, o estudo feito neste trabalho pode servir como subsídio para outras aplicações em multimídia e estudos estatísticos dos perfis de aprendizagem.

Como sugestões para futuros trabalhos estariam aperfeiçoamentos na interface e implementação de outros conteúdos. Também o teste com um maior número de usuários para se ter um resultado estatisticamente válido. Considera-se também a possibilidade de outros estudos que possam definir uma metodologia de implementação do estilo de aprendizagem VAC nos sistemas multimídia levando em consideração outros fatores, como por exemplo, a carga cognitiva a que o usuário fica submetido.

# **REFERÊNCIAS BIBLIOGRÁFICAS**

- BADGETT, T.; SANDLER, C. **Criando Multimídia em seu PC**. Editora Makron Books. São Paulo, 1994.
- BANIGAN, C.; RYAN, T. **Different Learning Style: Exploring the Myers Briggs Type Indicator.** 2001. Obtido em: tiger.towson.Edu/~cbanig1/learningstyles.htm. Acessado em 14/04/2004.
- BLANK, D. G.; ROY, S.; SAHASRABUDHE, S.; POTTENGER, M. W.; KESSLER, D. G. **Adapting Multimedia for Diverse Student Learning Styles**. Computer Science and Engineering. Lehigh University, 2002.
- CERQUEIRA, S. C. T. **A Universidade como Palco para o Desenvolvimento dos Estilos de Aprendizagem**. III Convenção Nacional de Educação Superior, Havana – Cuba, 2002.
- CHAMILLARD A., KAROLICK D. **Using learning style data in an introductory computer science course**. ACM SIGCSE Bulletin, 1999.
- CONNER, M.; HODGINS, W. **Learning Styles**. 2000. Obtido em. Acessado em 12/04/2004.
- COSTA, M. J. R. **Sistemas Tutores Inteligentes.** Rio de Janeiro, 2002. Obtido em: www.nce.ufrj.br/ginape/publicacoes/trabalhos/MacarioMaterial/Sti.htm. Acessado em 21/07/2004.
- CYBIS, A. de W. **Apostila de Engenharia de Usabilidade: uma abordagem ergonômica.** Labiutil – Laboratório de utilizabilidade de Informática, 2003.
- DUCKETT, I.; TATARKOWSKI, M**. Learning Styles and their Application for Effective Learning.** Quick Guide Effective Practice.
- DUNN, R**. Learning Styles: Theory, Research and Practice.** National Forum of Applied Educacional Research Journal, 2000.
- DUNN, R**.,** GRIGGS, S. **Learning Style: Link between Teaching and Learning.** In Dunn, R & Griggs, S. Learning Styles and the Nursing Profession. New York: NLN Press, 1998.
- DICIONÁRIO DE TERMINOLOGIA DE EDUCAÇÃO À DISTÂNCIA. Obtido em: http://www.escolanet.com.br/dicionario/dicionario\_c.html. Acessado em 25/09/2004.
- DOMINGUES, D. G. **Apostila Introdução ao Director.** Universidade Anhembi Morumbi, 2004.
- DONCLARK. **Learning Styles**, 2000 Obtido em http://www.nwlink.com/~donclark/hrd/learning/styles.html. Acessado em 09/03/2004.
- FELDER, S. Richard. **Matters of Style**. Department of Chemical Engineering North Carolina State University Raleigh. Obtido em: http://www.ncsu.edu/felder-public/Papers/LS-Prism.htm
- FERREIRA, T. V. **O uso do computador na educação escolar reflexo de uma nova era.** Pedagoga e Psicopedagoga pela PUC de São Paulo. Pós-graduada em Recursos Humanos pela PUC – Santiago - Chile. Obtido em http://www.moderna.com.br/artigos/tecnologia/0010. Acessado em 21/09/2005.
- FGV Fundação Getúlio Vargas. **Mapa da Exclusão Digital**, 2003. Obtido em http://www2.fgv.br/ibre/cps/mapa\_exclusao/apresentacao/apresentacao.htm.Último. Acessado em 21/09/2005.
- FREI, M. Ann. **Perceptual Modes or V.A.K Learning Styles**. Obtido em http://www.iceskatingworld.com/coachcorner/monthlyarticles/psmag\_97marapr.ht ml. Acessado em 25/09/2004.
- GAGNE, R. M. **Como se Realiza a Aprendizagem**. Rio de Janeiro, Livros Técnicos e Científicos, 1971.
- GARDNER, H. **Multiple Intelligences: the theory in practice**. New York, Basic Books, 1993.
- http://mathematikos.psico.ufrgs.br/Paradigmas\_Projetos/tutores.htm
- JESTER, C.; MILLER, S. **Introduction to the DVC Learning Style Survey for College**, 2000.
- LIEB, S. **Principles of Adult Learning**. Arizona Department of Health Services and part-time Instructor, South Mountain Community College, 1991. Obtido em:

http://honolulu.hawaii.edu/intranet/committees/FacDevCom/guidebk/teachtip/adult s-2.htm. Acessado em 20/06/2004.

- LIMA, S. M. **Uma Metodologia para a Concepção de Documentos Multimídia**. Programa de pós-graduação em Ciência da Computação. Universidade Federal de Santa Catarina, Florianópolis, 2001.
- MacRae, C. **Learning Styles**. 2004. Obtido em: http://www.bbc.co.uk/skillswise/tutors/expertcolumn/learningstyles/printarticles.ht ml. Acessado em 20/06/2004.
- MARTINS, W.; MEIRELES, V.; NALINI, G. E. L.; MELO, R. F. **The Use of Learning Styles in the Construction of Hybrid Intelligent Tutoring System**. World Congress on Engineering and Technology Education – WCETE, 2004.
- MESQUITA, A. de S., MACHADO, O. de L. **Educação x Informática**, 1999. Obtido em: http://www.logon.com.br/edulink/materiais/visao1.htm. Acessado em 10/07/2004.
- KURI, P. N., TRUZZI, S. M. O. **Active/Reflective Learning Style and Engineering Students**. World Congress on Engineering and Technology Education – WCETE, 2004.
- NEVADO, de, A. R. **Algumas Idéias sobre Tutores Inteligentes**. 1999. Obtido em: http://mathematikos.psico.ufrgs.br/Paradigmas\_Projetos/tutores.htm. Acessado em 18/05/2004.
- NIELSEN, J. **Multimídia e Hipertexto A Internet e Além Dela**. Academic Press Professional. Traduzido por Willie Dresler Leiva, 1995. Obtido em: http://www.infotechrp.com.br/hipermidia.txt. Acessado em 02/03/2005.
- NIELSEN, J. **Projetando Websites**. Tradução de Ana Gibson. Editora Campus, Rio de Janeiro, 2000.
- PACHECO, de, P. G. **Estilos individuais de escolha no processo de aprendizagem**. Programa de Pós-Graduação em Engenharia de produção. Universidade Federal de Santa Catarina, Florianópolis, 2001.
- PALAZZO, M. A. L. **Sistemas de Hipermídia Adaptativa**. XXI Jornada de atualização em informática – JAI, 2002. Obtido em: ia.ucpel.tche.br/~lpalazzo/sha/SHA-A00-Apresentacao.ppt
- PERRY, P. **Guia de Desenvolvimento de Multimídia.** Tradução Marcelo Vieira de Brito. São Paulo, Berkeley, 1994.
- PIAGET, J. **Psicologia e Epistemologia: por uma teoria do conhecimento**. 2º edição, Rio de Janeiro: Forense-Universitaria, 1978.
- POZZEBON, E. **Tutor Inteligente Adaptável conforme as preferências do Aprendiz**. Programa de pós-graduação em Ciência da Computação. Universidade Federal de Santa Catarina, Florianópolis, 2003.
- REALIDADE VIRTUAL E MULTIMÍDIA. Obtido em: http://www.di.ufpe.br/~if124/multimidia.htm. Acessado em 0704/2004.
- RICARTE, M. L. I.; MAGALHÃES P. L.; DAGNONE, F. A. C. **Tecnologias da Infraestrutura de Informação em Ambientes Colaborativos de Ensino**. Universidade Estadual de Campinas – UNICAMP. Obtido em: http://www.dca.fee.unicamp.br/courses/IA368F/1s1998/Monografias/dagnone.txt. Acessado em 20/06/2004.
- SANTOS, N.; PINTO, S. C. S.; ROCHA, C. R. A**. Navegação em Documentos Hipermídia: Estado da Arte.** Universidade Federal do Rio de Janeiro – UFRJ, 1996. Obtido em: http://www.ime.uerj.br/professores/neide20031/Reltec.htm. Acessado em 15/03/1005.
- SETZER, W. V. **Abaixo o Computador!** Entrevista feita pela repórter comunitária Glaucia Galvão durante o Fórum Mundial de Educação, São Paulo, abril de 2004. Obtido em: http://www.ime.usp.br/~vwsetzer/abaixo\_o\_computador.html. Acessado em 22/09/2004.
- SETZER, W. V. **Contra o Uso de Computadores por Crianças e Jovens**. Universidade de São Paulo, Dept. de Ciência da Computação, agosto de 1996. Obtido em: http://www.ime.usp.br/~vwsetzer/artigoPOA.html. Acessado em 22/09/2004.
- SETZER, W. V. **O Ensino de Informática para Crianças: Um crime contra a Humanidade?** Publicado em PCWorld, junho de 1998, Nº 72. Obtido em: http://www.ime.usp.br/~vwsetzer/crime.html. Acessado em 22/09/2004.
- SHARP, E. J.; HARB, N. J.; TERRY, E. R. **Combining Kolb Learning Styles and Writing to Learn in Engineering Classes**. Journal of Engineering Education, 1997.
- SHAUGHNESSY, M. F. **An interview with Rita Dunn about learning styles**. The Clearing House, 1998.
- STEPHEN, L. **Assessing your learning style**, in Ray Bard et al., The Trainers Profissional Handbook. San Francisco: Jossey-Bass, 1987.

THE 21 ELEMENTS. Obtido em http://www.geocities.com/educationplace/element.html. Acessado em 28/03/2004.

- THOMAS, L., RATCLIFFE, M., WOODBURY, J., JARMAN, E.,. Learning Styles and Performance in the Introductory Programming Sequence. Departament of Computer Science, University of Wales, Aberystwyth, UK, 2002.
- TOBAR, M. C.; FREITAS, L. de R. **Using Learning Styles in Student Modeling**. World Congress on Engineering and Technology Education, São Paulo, 2004.
- TORI, R.; BUENO S. E. C. **Fazendo e Aprendendo Hipermídia**. 1997. Obtido em: http://www.eca.usp.br/nucleos/nce/pdf/142.pdf. Acessado em 17/08/2004.
- ULBRICHT, R. V**. Modelagem de um Ambiente Hipermídia de Construção em Geometria Descritiva.** Pós-Graduação em engenharia de Produção. Universidade Federal de Santa Catarina, Florianópolis, 1997.
- VAUGHAN, T. **Multi Mídia na Prática**. Editora Makron Books. São Paulo, 1994.
- VIGOTSKY, L. S. Linguagem, Desenvolvimento e Aprendizagem. Editora da Universidade de São Paulo, São Paulo, 1988.
- WILLRICH, R. **Sistemas Multimídia Distribuídos**. Apostila da disciplina de Sistemas Multimídia Distribuídos do Curso de Pós Graduação em Ciência da Computação – UFSC, 2004.

# **ANEXO 1**

#### **As camadas da Arquitetura Internet**

A arquitetura Internet se baseia no modelo TCP/IP com quatro camadas, onde cada uma executa um conjunto de funções de comunicação, são elas:

- Camada de Aplicação;

- Camada de Transporte;
- Camada de Rede;
- Camada Física.

 Juntos, os protocolos TCP/IP se completam, oferecendo um serviço confiável de uma forma simples e eficiente.

Na comunicação da rede, o pacote de dados passa por todas as camadas e cada uma adiciona um conjunto de informações relevantes, chamadas de cabeçalho (header).

Os protocolos TCP/IP possuem algumas características como:

- Independência de hardware;
- Confiabilidade no Transporte de Dados;
- Esquema Universal de Endereçamento;
- Adoção de interfaces padronizadas;

Além disso, o TCP/IP realiza algumas funções como:

- Decomposição das mensagens em pacotes;
- Numeração dos pacotes;
- Controle de erros de transmissão;

O Vídeo TCP/IP Warriors of the Net, produzido por Ericsson Medialab, explica o processo do envio de pacotes (mensagens) pela rede.

#### **Camada de Aplicação**

 Nesta camada encontram-se as aplicações de rede e serviços que se comunicam com as camadas inferiores. Esta camada é composta basicamente por alguns protocolos conhecidos como: FTP, SMTP, Telnet e DNS.

 O FTP (File Transfer Protocol) provê serviços de transferência, renomeação e remoção de arquivos, bem como criação, remoção e modificação de diretórios, entre outros. Para que um serviço FTP seja prestado, são estabelecidas duas conexões TCP entre o cliente e o servidor: uma para a transferência dos dados e outra para controle. A confiabilidade das transferências de arquivos realizadas fica por conta do protocolo TCP, já que o FTP não possui nenhuma função de controle adicional sobre os arquivos, a não ser a exigência da senha do usuário para permitir a transferência. O FTP pode transmitir dois tipos de arquivos: arquivos texto (com dados no formato ASCII ou EBCDIC) ou arquivos binários (dados enviados como uma seqüência de bytes sem qualquer conversão).

num formato padrão para transmissão, recebe dados de saída do servidor num formato padrão, formata dados de saída para exibição no terminal.

 O papel do servidor é informar o software da rede a disponibilidade para aceitar conexões, aguarda ocorrência de uma solicitação de serviço, atende a solicitação (se possível), envia resultado para o cliente num formato padrão e entra em processo de espera.

 Portanto, o objetivo do Telnet é fazer com que comandos digitados em um teclado por um usuário atravessem a rede e sejam executados em um computador diferente. As telas de resultado destes comandos, atravessam a rede em sentido oposto e são apresentadas no computador do usuário que emitiu o comando.

Porém, o Telnet é considerado um serviço inseguro porque sua senha estará circulando sem criptografia na rede.

 O DNS (Domain Name System) é o mecanismo utilizado pelo TCP/IP que define um sistema de nomes baseado em uma estrutura de árvore, que possibilita uma nomeação organizada de sistemas de domínio universal. Os nomes das máquinas são divididos em partes separadas por pontos, correspondendo cada parte a um novo domínio de autoridade, em que o primeiro nome corresponde ao nível mais baixo e o último ao nível mais alto da hierarquia. No caso do nível mais alto, foram designados os seguintes nomes:

- ARPA identificação do host da ARPA;
- COM: organizações comerciais;
- COUNTRY: qualquer país que utilize o padrão ISO3166 para nomes de países;
- EDU: instituições educacionais;
- GOV: instituições governamentais;
- INT: organizações internacionais;
- MIL: grupos militares;
- ORG: outras organizações.

 Os servidores de DNS disponibilizam para a rede o serviço de tradução de nomes para IP´s. Apenas estes servidores precisam conter os arquivos de nomes ou saber como encontrar na rede esta informação. Os computadores da rede solicitam para o servidor DNS o endereço dos computadores.

#### **Camada de Transporte**

Esta camada oferece um serviço confiável de transferência de dados fim-a-fim entre aplicações e tem o objetivo de prover uma comunicação confiável entre dois processos, estando eles ocorrendo dentro da mesma rede ou não. Os serviços providos à este nível devem oferecer total transparência com respeito aos níveis inferiores e garantir a integridade dos dados trocados na rede, utilizando mecanismos de segurança como: "checksum", controle de fluxo, seqüenciamento, reconhecimento, entre outros. O que garante que os dados sejam entregues livres de erros, em seqüência e sem perdas ou duplicação.

 Os protocolos definidos para este nível da Internet são TCP (Transmission Control Protocol) e o UDP (User datagram Protocol). Os protocolos de transporte (TCP e UDP) atribuem a cada programa um número de porta, que é anexado a cada pacote de modo que o TCP/IP saiba para qual programa entregar cada mensagem recebida pela rede.

 O TCP (Transmission Control Protocol) é um protocolo orientado à conexão, ou seja, são protocolos que estabelecem conexão entre os computadores e monitoram o estado da conexão durante a transmissão dos dados. Portanto, cada pacote que é enviado pela rede recebe uma confirmação de recebimento. O computador que está enviando os dados sabe se algum pacote foi perdido ou danificado e o retransmite, se necessário.

 Além disso, o TCP permite que sejam enviadas mensagens de qualquer tamanho e cuida de dividi-las em pacotes que possam ser enviados pela rede.

 O protocolo orientado à conexão pode ser comparado com um telefonema, verificando se o destino está disponível e pronto para a comunicação. O UDP (User datagram Protocol) é um protocolo não orientado à conexão e possui funcionalidades bem mais simplificadas que o TCP.

 O protocolo não orientado à conexão simplesmente envia os dados e não se preocupa se os dados chegam ou não no destino. O computador de destino recebe os dados e também não se preocupa em notificar o emissor que recebeu os dados. Pode ser comparado ao envio de uma carta normal, onde o remetente não tem como saber se a mesma chegou ou não ao destinatário.

 O UDP (User datagram Protocol) é um protocolo não orientado à conexão e possui funcionalidades bem mais simplificadas que o TCP.

 O protocolo não orientado à conexão simplesmente envia os dados e não se preocupa se os dados chegam ou não no destino. O computador de destino recebe os dados e também não se preocupa em notificar o emissor que recebeu os dados. Pode ser comparado ao envio de uma carta normal, onde o remetente não tem como saber se a mesma chegou ou não ao destinatário.

#### **Camada de Rede**

 Os serviços e protocolos implementados a esta camada são responsáveis por fazer com que as informações enviadas por um computador cheguem a outros computadores mesmo que eles estejam em redes fisicamente distintas, ou seja, não existe conexão direta entre eles.

 Deve suportar, sem problemas, a interconexão de uma rede baseada em cabo coaxial, par trançado (Ethernet, por exemplo) ou com uma rede utilizando fibra ótica (como FDDI).

A Camada de Rede possui três funções importantes:

 - Determinação do caminho: rota tomada pelo pacote da origem ao destino (algoritmos de roteamento).

 - Comutação: move pacotes da entrada do roteador para a saída apropriada do roteador.

 - Configuração de chamada: algumas redes requerem configuração de chamada para caminho.

 Nesta camada, foi adotado o protocolo IP (Internet Protocol) que implementa um serviço de comunicação sem conexão, baseado em comutação de mensagens. O IP implementa um mecanismo de roteamento das mensagens (datagramas) que permite que um programa de aplicação troque informações com outro, mesmo que eles estejam executando em estações conectadas a redes completamente distantes. O protocolo IP possui a capacidade de se "reconfigurar" quando uma parte da rede está fora do ar, procurando um caminho (rota) alternativo para a comunicação.

#### **Camada de Rede – Classes de endereços IP**

 Os endereços IP são definidos por um número inteiro de 32 bits, de modo que cada host na rede terá um endereço único. Esses 32 bits são divididos em 4 partes de 8 bits denominados octetos. Normalmente o endereço IP é demonstrado na sua forma decimal, separando cada octeto por um ponto. Cada octeto pode variar de 0 a 255. Um exemplo de endereço IP é 172.16.1.100.

 Cada endereço é composto por um par de identificadores: NetID e HostID. O NetID é o identificador de Rede, cujo papel é identificar a rede à qual a máquina está conectada. E o HostID é o identificador do "host", que identifica a máquina na rede.

 Isto significa que todas as máquinas conectadas a uma dada rede da Internet terão o mesmo HostID, sendo diferenciadas pelo seu identificador de "host".

 As máquinas conectadas à Internet vão possuir endereços correspondentes a uma das três primeiras classes de endereçamento, chamadas de classe A, B ou C.

 Classe A: os endereços de rede variam de 0 a 127 e cada rede pode endereçar até 16 milhões de hosts. Os primeiros bits são utilizados para definir a rede e os últimos 24 para definir o host. Esta classe é adotada para redes de grande porte.

 Classe B: os endereços de rede podem variar de 128 até 191 e cada rede pode ter 65 mil hosts. Os primeiros 16 bits são utilizados para definir a rede e os últimos 16 para definir o host. Esta classe é reservada para redes consideradas de porte médio.

 Classe C: os endereços de rede variam de 192 até 223. Cada rede pode ter 254 hosts. Os primeiros 24 bits são utilizados para definir a rede e os últimos 8 para definir o host. É a classe orientada para as redes consideradas pequenas.

 Com o crescimento de uma empresa o número de hosts possíveis de uma classe pode ser insuficiente. Por exemplo, se uma empresa tiver mais de 254 hosts e tiver um endereço classe C a solução é criar sub-redes. As sub-redes permitem que uma rede seja dividida em diversas partes para uso interno, mas externamente é vista como uma única rede.

Classe D: os endereços a partir de 1111 estão reservados para uso futuro.

Classe E: reservada para outras aplicações.

#### **Camada de Rede \_ Notação Decimal e Binária**

É possível representar o endereço IP na notação binária ou notação decimal.

 Nas duas representações, multiplica-se o algarismo menos significativo pela base da notação (2 decimal, 10 binário) elevada à potência 0. Posteriormente o segundo algarismo menos significativo pela base da notação elevada à potência 1 e assim sucessivamente, até o algarismo mais significativo do número.

Observe o exemplo de uma Notação Decimal (base 10):

Passar o número decimal 119 para binário:

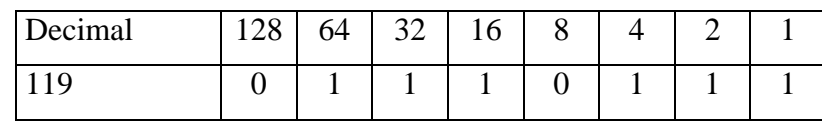

#### $64 + 32 + 16 + 4 + 2 + 1 = 119$

 Portanto, o resultado do número decimal 119 em binário é 01110111 Agora observe o exemplo de uma Notação Binária (base 2): Passar o número binário 10100110 para decimal:

 $10100110 = 0 \times 2^0 + 1 \times 2^1 + 1 \times 2^2 + 0 \times 2^3 + 0 \times 2^4 + 1 \times 2^5 + 0 \times 2^6 + 1 \times 2^7$  $10100110 = 0 \times 1 + 1 \times 2 + 1 \times 4 + 0 \times 8 + 0 \times 16 + 1 \times 32 + 0 \times 64 + 1 \times 128$  $10100110 = 0 + 2 + 4 + 0 + 0 + 32 + 0 + 128$  $10100110 = 166$ 

Uma outra forma simples de passar para decimal:

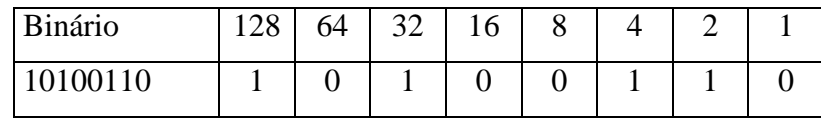

 $128 + 32 + 4 + 2 = 166$ 

 Agora você poderá observar um exemplo de uma conversão de um endereço IP para notação decimal separada por pontos:

01011001000111011100110000011000

- Primeiro quebramos em 32 bits e 4 octetos:

0101100 1.00011101.11001100.00011000

- Depois convertemos cada octeto binário para decimal:

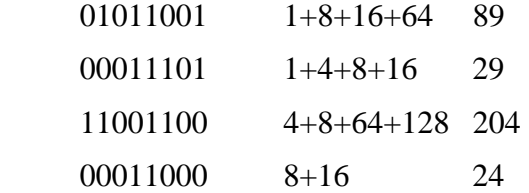

Portanto, o endereço IP, na Notação Decimal, é 89.29.204.24

 Como determinar a classe das redes conhecendo os primeiros bits do endereço IP em Notação Decimal Pontuada?

- Na Classe A: o primeiro bit é "0";
- Na Classe B: os primeiros dois bits são "10";
- Na Classe C: os primeiros três bits são "110".

#### **Camada Física**

 Os protocolos da camada física tem como função principal a interface do modelo TCP/IP com os diversos tipos de redes (X.25, ATM, FDDI, Ethernet, Token Ring, Frame Relay, sistema de conexão ponto-a-ponto, SLIP, etc.). A preocupação destes protocolos é permitir o uso do meio físico que conecta os computadores na rede e fazer com que os bytes enviados por um computador cheguem a um outro computador diretamente, desde que haja uma conexão direta entre eles.

 Na camada física, não existe um padrão para a sub-rede de acesso, possibilitando a conexão de qualquer tipo de rede, desde que haja uma interface que compatibilize a tecnologia da rede com o protocolo IP.

 Como há uma grande variedade de tecnologias de rede, que utilizam diferentes velocidades, protocolos, meios transmissão, entre outros, esta camada não é normatizada pelo modelo, o que provê uma das grandes virtudes do modelo TCP/IP: a possibilidade de interconexão e interoperação de redes heterogêneas.

#### **Referências bibliográficas**

http://www.clubedohardware.com.br/aula7.html, acessado em 26/01/05. http://www.juliobattisti.com.br/ , acessado em 28/01/05. Material de aula utilizado pela Lúcia H. Martins Pacheco MAURO, D., SCHMIDT, K. **O´Reilly – Essential SNMP**, 2001. HUNT, C. **O´Reilly – TCP/IP Network Administration**, 1997.

# **ANEXO 2**

### **Responda as questões abaixo, assinalando um X, de acordo com sua forma de pensar e agir:**

#### **1) Se você precisasse fazer uma apresentação, você:**

- a) Usaria um grande número de diagramas, fotografias, figuras, imagens, animações, vídeos ou slides.
- b) Animaria o público com uma discussão sobre o assunto do discurso.
- c) Demonstraria o assunto usando um modelo.

#### **2) No seu tempo livre você prefere:**

- a) Assistir TV ou ir no cinema.
- b) Escutar música ou conversar com amigos.
- c) Fazer algum esporte ou dança.

#### **3) Se precisar usar um equipamento novo você:**

- a) Escuta uma outra pessoa explicar como usá-lo.
- b) Vai adiante e tenta sozinho.
- c) Assiste uma demonstração da sua utilização.

### **4) Em uma longa jornada de trem ou avião você prefere:**

- a) Olhar a paisagem ou ler um livro.
- b) Conversar com o passageiro do seu lado.
- c) Comer alguma coisa e caminhar em volta para esticar as pernas de tempo em tempo.

#### **5) Se precisar explicar para alguém a localização da sua casa você:**

- a) Usa objetos para representar lugares no caminho.
- b) Verifica que ponto de referência a pessoa conhece e explica a partir de lá.
- c) Desenha um mapa.

#### **Se um amigo perguntar que presente de aniversário você gostaria de ganhar você:**

- a) Gostaria de ganhar artigos de esporte, tais como, uma prancha de surf, skate, bicicleta, bola etc.
- b) Um CD de áudio.
- c) Um livro ou vídeo.

#### **6) Se precisasse cozinhar uma nova comida/prato você:**

- a) Ouviria as explicações de como fazer.
- b) Seguiria a receita num livro de culinária.
- c) Experimentaria fazer a comida/prato você mesmo(a).

#### **7) Se precisasse aprender como pedir comida na França você:**

- a) Iria para a França e experimentaria isso na realidade.
- b) Escutaria uma fita de locutores franceses.
- c) Olharia num livro de fotografias de comida francesa.

# **8) Se você precisar misturar as cores de tinta você prefere:**

- a) Misturar as tintas para achar que cores são possíveis formar com as misturas.
- b) Escutar alguém explicar o que fazer.
- c) Seguir uma tabela de cores.

# **9) Quando você pensa na sua casa, você a imagina:**

- a) A cor das salas e quartos.
- b) Sente quanto ela é confortável.
- c) Percebe a quietude de seus cômodos.

# **ANEXO 3**

=======================================================

-------- SESSION START ---------

- STUDENT: Aluno1 COURSE: Sistema VAC
- BOOK: C:\Arquivos de programas\SistemaVAC\Sistema VAKversão2.tbk
- ---- LOG START ---- 2005 07 06 8 57
- 8:57:37 : Page Página Inicial
- 8:59:47 : Page Camadas da Arq. Internet (Veja)
- 9:00:29 : Page Camada de Aplicação FTP (Veja)
- 9:00:59 : Page Camada de Aplic. SMTP (Veja)
- 9:01:47 : Page Popup UMP: 111911422261422
- 9:02:23 : Page Camada de Aplic. Telnet (Veja)
- 9:03:12 : Page Camada de Aplic. DNS (Veja)
- 9:03:55 : Page Camada de Transp. TCP (Veja)
- 9:04:42 : Page Popup UMP: 111911441761617
- 9:05:21 : Page Camada de Transp. UDP (Veja)
- 9:05:38 : Page Popup UMP: 111911449861698
- 9:06:02 : Page Camada de Rede IP (Veja)
- 9:06:46 : Page Popup UMP: 111911457761777
- 9:06:59 : Page Camada de Rede ( Veja)
- 9:07:38 : Page Classes de end. IP (Veja)
- 9:08:30 : Page Notação decimal e binária (Veja)
- 9:09:00 : Page Camada Física (Veja)
- 9:09:44 : Page Camada Física (Ouça)
- 9:11:58 : Page Camada Física (Faça)
- 9:12:23 : Page Camada Física (Veja)
- 9:12:24 : Page Camada Física (Faça)
- 9:12:25 : Page Camada Física (Veja)
- 9:12:28 : Page Notação decimal e binária (Veja)
- 9:12:35 : Page Notação Decimal e Binária (Faça)
- 9:12:42 : Page Classes de end. IP (Faça)
- 9:12:42 : Page Camada de rede (Faça)
- 9:12:43 : Page Camada de rede IP (Faça)
- 9:12:43 : Page Camada de transp. UDP (Faça)
- 9:12:43 : Page Camada de transp. TCP (Faça)
- 9:12:44 : Page Camadas da Arq. Internet (Veja)
- 9:12:51 : Page Camadas da Arq. Internet (Veja)
- 9:12:58 : Page Camadas da arq. Internet (Faça)
- 9:13:34 : Page Camada da arq. Internet (Ouça)
- 9:13:48 : Page Página Inicial
- 9:13:52 : Page Camada da arq. Internet (Ouça)
- 9:13:55 : Page Camadas da arq. Internet (Faça)
- 9:14:02 : Page Camada de aplic. FTP (Faça)
- 9:14:31 : Page Camada de aplic. FTP (Ouça)
- 9:14:57 : Page Camada de aplic. SMTP (Ouça)
- 9:15:11 : Page Camada de aplic. SMTP (Faça)
- 9:15:27 : Page Camada de aplic. Telnet (Faça)
- 9:16:22 : Page Camadas da Arq. Internet (Veja)
- 9:16:36 : Page Classes de end. IP (Veja)
- 9:16:40 : Page Camadas da Arq. Internet (Veja)
- 9:16:43 : Page Camada de Aplic. SMTP (Veja)
- 9:16:46 : Page Popup UMP: 111911422261422

=========================================================

-------- SESSION START ---------

STUDENT: Aluno2 COURSE: Sistema VAC BOOK: C:\Arquivos de programas\SistemaVAC\Sistema VAKversão2.tbk ---- LOG START ---- 2005 07 06 8 56

8:56:07 : Page Página Inicial

8:57:25 : Page Camadas da Arq. Internet (Veja)

8:57:42 : Page Camada da arq. Internet (Ouça)

8:59:54 : Page Camadas da arq. Internet (Faça)

9:02:31 : Page Camada de aplic. - FTP (Faça)

- 9:04:50 : Page Camada de aplic. SMTP (Faça)
- 9:06:41 : Page Camada de aplic. Telnet (Faça)
- 9:06:50 : Page Camada de aplic. SMTP (Faça)
- 9:06:52 : Page Camada de aplic. FTP (Faça)
- 9:06:53 : Page Camadas da arq. Internet (Faça)
- 9:06:54 : Page Camada de aplic. FTP (Faça)
- 9:06:56 : Page Camada de aplic. SMTP (Faça)
- 9:06:57 : Page Camada de aplic. Telnet (Faça)
- 9:11:09 : Page Camada de aplic. DNS (Faça)
- 9:12:00 : Page Camada de transp. TCP (Faça)
- 9:14:00 : Page Camada de transp. UDP (Faça)
- 9:15:13 : Page Popup UMP: 111912147468674
- 9:15:44 : Page Camada de rede IP (Faça)
- 9:17:30 : Page Camada de rede (Faça)
- 9:18:51 : Page Classes de end. IP (Faça)
- 9:20:48 : Page Notação Decimal e Binária (Faça)
- 9:22:54 : Page Camada Física (Faça)
- ---- SESSION END ----

-------- SESSION START ---------

STUDENT: Aluno3 COURSE: Sistema VAC

BOOK: C:\Arquivos de programas\SistemaVAC\Sistema VAKversão2.tbk

=======================================================

---- LOG START ---- 2005 07 12 12 04

12:04:52 : Page Página Inicial

12:06:47 : Page Camadas da arq. Internet (Faça)

12:09:14 : Page Camada de aplic. - FTP (Faça)

12:10:26 : Page Camada de aplic. - SMTP (Faça)

12:12:03 : Page Camada de Aplic. - SMTP (Veja)

12:12:10 : Page Camada de aplic. - SMTP (Ouça)

12:12:24 : Page Camada de aplic. - Telnet (Ouça)

12:13:39 : Page Camada de transp. - DNS (Ouça)

12:13:43 : Page Camada de Aplic. - DNS (Veja)

12:14:18 : Page Camada de Transp. - TCP (Veja)

12:14:20 : Page Popup UMP: 111911441761617

- 12:14:57 : Page Camada de Transp. UDP (Veja)
- 12:14:59 : Page Popup UMP: 111911449861698
- 12:15:10 : Page Camada de Rede IP (Veja)
- 12:15:11 : Page Popup UMP: 111911457761777
- 12:15:30 : Page Camada de Rede ( Veja)
- 12:15:48 : Page Classes de end. IP (Veja)
- 12:16:07 : Page Notação decimal e binária (Veja)
- 12:16:17 : Page Camada Física (Veja)
- 12:16:42 : Page Camadas da Arq. Internet (Veja)
- 12:16:58 : Page Camada de Aplicação FTP (Veja)
- 12:17:02 : Page Camada de Aplic. SMTP (Veja)
- ---- SESSION END ----

-------- SESSION START ---------

STUDENT: Aluno4 COURSE: Sistema VAC

BOOK: C:\Arquivos de programas\SistemaVAC\Sistema VAKversão2.tbk

---- LOG START ---- 2005 07 13 9 39

9:39:01 : Page Página Inicial

- 9:39:56 : Page Camadas da arq. Internet (Faça)
- 9:41:48 : Page Camada de aplic. FTP (Faça)
- 9:41:57 : Page Camada de aplic. FTP (Ouça)
- 9:42:07 : Page Camada de Aplicação FTP (Veja)
- 9:42:08 : Page Camada de aplic. FTP (Faça)
- 9:43:13 : Page Camada de aplic. SMTP (Faça)
- 9:43:37 : Page Camada de aplic. Telnet (Faça)
- 9:46:51 : Page Página Inicial
- 9:46:55 : Page Camadas da arq. Internet (Faça)
- 9:47:24 : Page Camada de aplic. Telnet (Faça)
- 9:47:31 : Page Camada de aplic. SMTP (Faça)
- 9:47:32 : Page Camada de aplic. Telnet (Faça)
- 9:47:39 : Page Página Inicial
- 9:47:43 : Page Camadas da arq. Internet (Faça)
- 9:48:02 : Page Camada de aplic. FTP (Faça)
- 9:48:11 : Page Camada de aplic. SMTP (Faça)
- 9:48:17 : Page Camada de aplic. Telnet (Faça)
- 9:48:53 : Page Camada de aplic. DNS (Faça)
- 9:49:07 : Page Camada de transp. TCP (Faça)
- 9:50:12 : Page Camada de transp. UDP (Faça)
- 9:50:29 : Page Camada de rede IP (Faça)
- 9:50:35 : Page Popup UMP: 111874253435334
- 9:50:48 : Page Camada de rede (Faça)
- 9:51:04 : Page Classes de end. IP (Faça)
- 9:51:59 : Page Notação Decimal e Binária (Faça)
- 9:52:31 : Page Notação Decimal e Binária (Ouça)
- 9:53:13 : Page Camada Física (Ouça)
- 9:53:36 : Page Camada Física (Veja)

-------- SESSION START ---------

STUDENT: Aluno5 COURSE: Sistema VAC BOOK: C:\Arquivos de programas\SistemaVAC\Sistema VAKversão2.tbk ---- LOG START ---- 2005 07 13 9 39

9:39:00 : Page Página Inicial

9:39:50 : Page Camadas da arq. Internet (Faça)

9:40:17 : Page Camada de aplic. - FTP (Faça)

9:40:49 : Page Camada de aplic. - SMTP (Faça)

9:41:09 : Page Camada de aplic. - Telnet (Faça)

9:42:38 : Page Camada de aplic. - DNS (Faça)

9:42:57 : Page Camada de transp. - TCP (Faça)

9:45:53 : Page Camada de transp. - UDP (Faça)

9:46:35 : Page Camada de rede - IP (Faça)

- 9:46:57 : Page Camada de rede (Faça)
- 9:47:11 : Page Classes de end. IP (Faça)
- 9:48:56 : Page Camada de rede (Faça)
- 9:48:59 : Page Camada de rede IP (Faça)
- 9:49:01 : Page Camada de rede (Faça)
- 9:49:03 : Page Classes de end. IP (Faça)
- 9:49:33 : Page Notação Decimal e Binária (Faça)
- 9:51:03 : Page Camada Física (Faça)
- 9:52:22 : Page Camada Física (Ouça)
- 9:53:45 : Page Notação Decimal e Binária (Ouça)
- 9:53:47 : Page Classes de end. IP (Ouça)
- 9:53:47 : Page Camada de Rede (ouça)
- 9:53:50 : Page Camada de rede IP (Ouça)
- 9:53:51 : Page Camada de Rede IP (Veja)
- 9:53:52 : Page Popup UMP: 111911457761777

-------- SESSION START ---------

STUDENT: Aluno6 COURSE: Sistema VAC BOOK: C:\Arquivos de programas\SistemaVAC\Sistema VAKversão2.tbk ---- LOG START ---- 2005 07 12 12 04

12:04:25 : Page Página Inicial

12:06:53 : Page Camadas da arq. Internet (Faça)

12:07:42 : Page Camada de aplic. - FTP (Faça)

12:08:52 : Page Camada de aplic. - SMTP (Faça)

12:09:33 : Page Camada de aplic. - Telnet (Faça)

12:10:35 : Page Camada de aplic. - DNS (Faça)

12:10:59 : Page Camada de transp. - TCP (Faça)

12:11:50 : Page Camada de transp. - UDP (Faça)

12:12:09 : Page Popup UMP: 111912147468674

12:12:32 : Page Camada de rede - IP (Faça)

- 12:13:36 : Page Camada de rede (Faça)
- 12:13:37 : Page Classes de end. IP (Faça)
- 12:13:39 : Page Camada de rede (Faça)
- 12:13:40 : Page Camada de rede IP (Faça)
- 12:13:41 : Page Camada de rede (Faça)
- 12:14:14 : Page Camada de Rede (ouça)
- 12:15:13 : Page Camada de rede (Faça)
- 12:15:16 : Page Classes de end. IP (Faça)
- 12:16:25 : Page Notação Decimal e Binária (Faça)
- 12:17:50 : Page Camada Física (Faça)
- 12:19:27 : Page Camada Física (Veja)
- 12:19:36 : Page Camada Física (Faça)

# **ANEXO 4**

 Nas Tabelas a seguir será possível ver a opção que cada aluno respondeu no questionário aplicado para obter o estilo predominante. As respostas dadas pelo alunos em cada questão estão hachuradas em azul.

 A Tabela 1 mostra o resultado referente as respostas do questionário dadas pelo "Aluno1" em cada uma das questões.

| Questão        | Resposta a    | Resposta b      | Resposta C    |
|----------------|---------------|-----------------|---------------|
| 1              | Visual        | Auditivo        | Cinestésico   |
| $\overline{2}$ | <b>Visual</b> | Auditivo        | Cinestésico   |
| 3              | Auditivo      | Cinestésico     | Visual        |
| $\overline{4}$ | Visual        | Auditivo        | Cinestésico   |
| 5              | Cinestésico   | <b>Auditivo</b> | Visual        |
| 6              | Cinestésico   | Auditivo        | <b>Visual</b> |
| 7              | Auditivo      | Visual          | Cinestésico   |
| 8              | Cinestésico   | Auditivo        | <b>Visual</b> |
| 9              | Cinestésico   | Auditivo        | Visual        |
| 10             | Visual        | Auditivo        | Cinestésico   |

**Tabela 1:** Respostas Aluno1

 A Tabela 2 mostra o resultado referente as respostas do questionário dadas pelo "Aluno2".

| Questão        | Resposta a  | Resposta b    | Resposta C    |
|----------------|-------------|---------------|---------------|
| 1              | Visual      | Auditivo      | Cinestésico   |
| $\overline{2}$ | Visual      | Auditivo      | Cinestésico   |
| 3              | Auditivo    | Cinestésico   | Visual        |
| $\overline{4}$ | Visual      | Auditivo      | Cinestésico   |
| 5              | Cinestésico | Auditivo      | Visual        |
| 6              | Cinestésico | Auditivo      | <b>Visual</b> |
| 7              | Auditivo    | <b>Visual</b> | Cinestésico   |
| 8              | Cinestésico | Auditivo      | Visual        |
| 9              | Cinestésico | Auditivo      | Visual        |
| 10             | Visual      | Auditivo      | Cinestésico   |

**Tabela 2:** Respostas Aluno 2

 A Tabela 3 mostra o resultado referente as respostas do questionário dadas pelo "Aluno3".

| Questão        | Resposta a    | Resposta b      | Resposta C    |
|----------------|---------------|-----------------|---------------|
|                | Visual        | Auditivo        | Cinestésico   |
| $\overline{2}$ | Visual        | <b>Auditivo</b> | Cinestésico   |
| 3              | Auditivo      | Cinestésico     | Visual        |
| $\overline{4}$ | <b>Visual</b> | Auditivo        | Cinestésico   |
| 5              | Cinestésico   | Auditivo        | Visual        |
| 6              | Cinestésico   | Auditivo        | Visual        |
| $\overline{7}$ | Auditivo      | Visual          | Cinestésico   |
| 8              | Cinestésico   | Auditivo        | <b>Visual</b> |
| 9              | Cinestésico   | Auditivo        | <b>Visual</b> |
| 10             | <b>Visual</b> | Auditivo        | Cinestésico   |

**Tabela 3:** Respostas Aluno 3

 A Tabela 4 mostra o resultado referente as respostas do questionário dadas pelo "Aluno4".

| Questão        | Resposta a  | Resposta b      | Resposta c    |
|----------------|-------------|-----------------|---------------|
| 1              | Visual      | <b>Auditivo</b> | Cinestésico   |
| $\overline{2}$ | Visual      | Auditivo        | Cinestésico   |
| 3              | Auditivo    | Cinestésico     | <b>Visual</b> |
| $\overline{4}$ | Visual      | <b>Auditivo</b> | Cinestésico   |
| 5              | Cinestésico | Auditivo        | Visual        |
| 6              | Cinestésico | Auditivo        | Visual        |
| 7              | Auditivo    | <b>Visual</b>   | Cinestésico   |
| 8              | Cinestésico | <b>Auditivo</b> | Visual        |
| 9              | Cinestésico | Auditivo        | Visual        |
| 10             | Visual      | <b>Auditivo</b> | Cinestésico   |

**Tabela 4:** Respostas Aluno 4

 A Tabela 5 mostra o resultado referente as respostas do questionário dadas pelo "Aluno5".

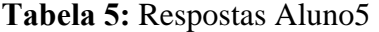

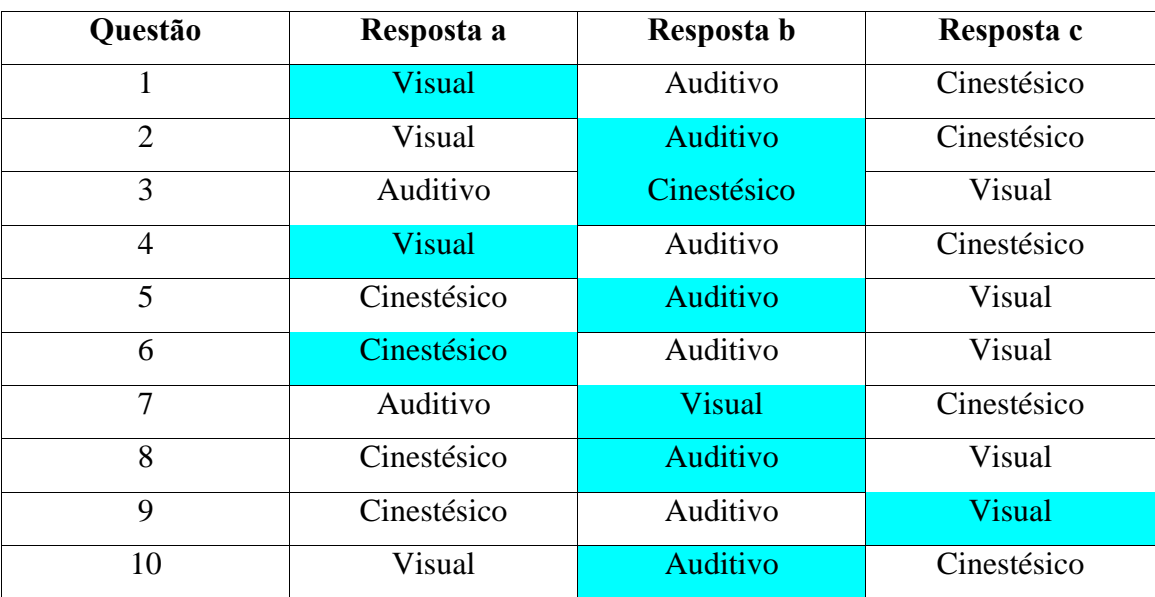

 A Tabela 6 mostra o resultado referente as respostas do questionário dadas pelo "Aluno6".

| <b>Questão</b> | Resposta a      | Resposta b      | Resposta c    |
|----------------|-----------------|-----------------|---------------|
|                | <b>Visual</b>   | Auditivo        | Cinestésico   |
| $\overline{2}$ | Visual          | <b>Auditivo</b> | Cinestésico   |
| 3              | Auditivo        | Cinestésico     | Visual        |
| $\overline{4}$ | <b>Visual</b>   | Auditivo        | Cinestésico   |
| 5              | Cinestésico     | <b>Auditivo</b> | Visual        |
| 6              | Cinestésico     | <b>Auditivo</b> | Visual        |
| 7              | <b>Auditivo</b> | Visual          | Cinestésico   |
| 8              | Cinestésico     | <b>Auditivo</b> | Visual        |
| 9              | Cinestésico     | Auditivo        | <b>Visual</b> |
| 10             | Visual          | Auditivo        | Cinestésico   |

**Tabela 6:** Respostas Aluno6